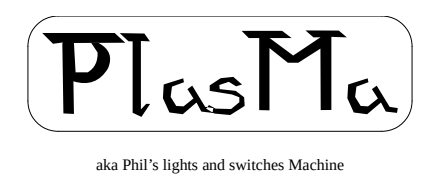

# **Mini-Mainframe Simulator Project Instruction Set**

# **and**

# **I/O Functions Manual - PleX**

Phil Tipping

[www.philizound.co.uk](http://www.philizound.co.uk/)

# **Table of Contents**

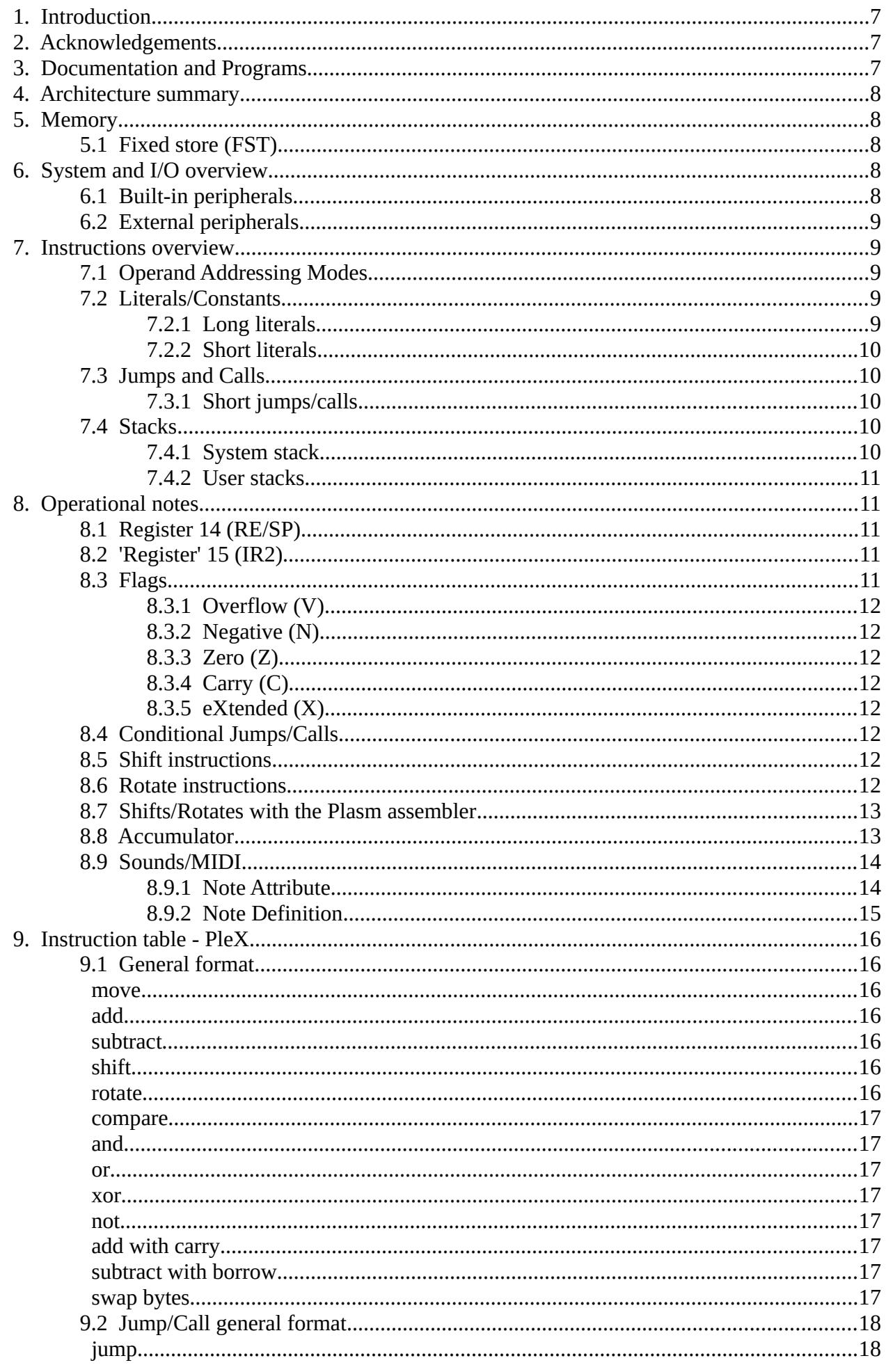

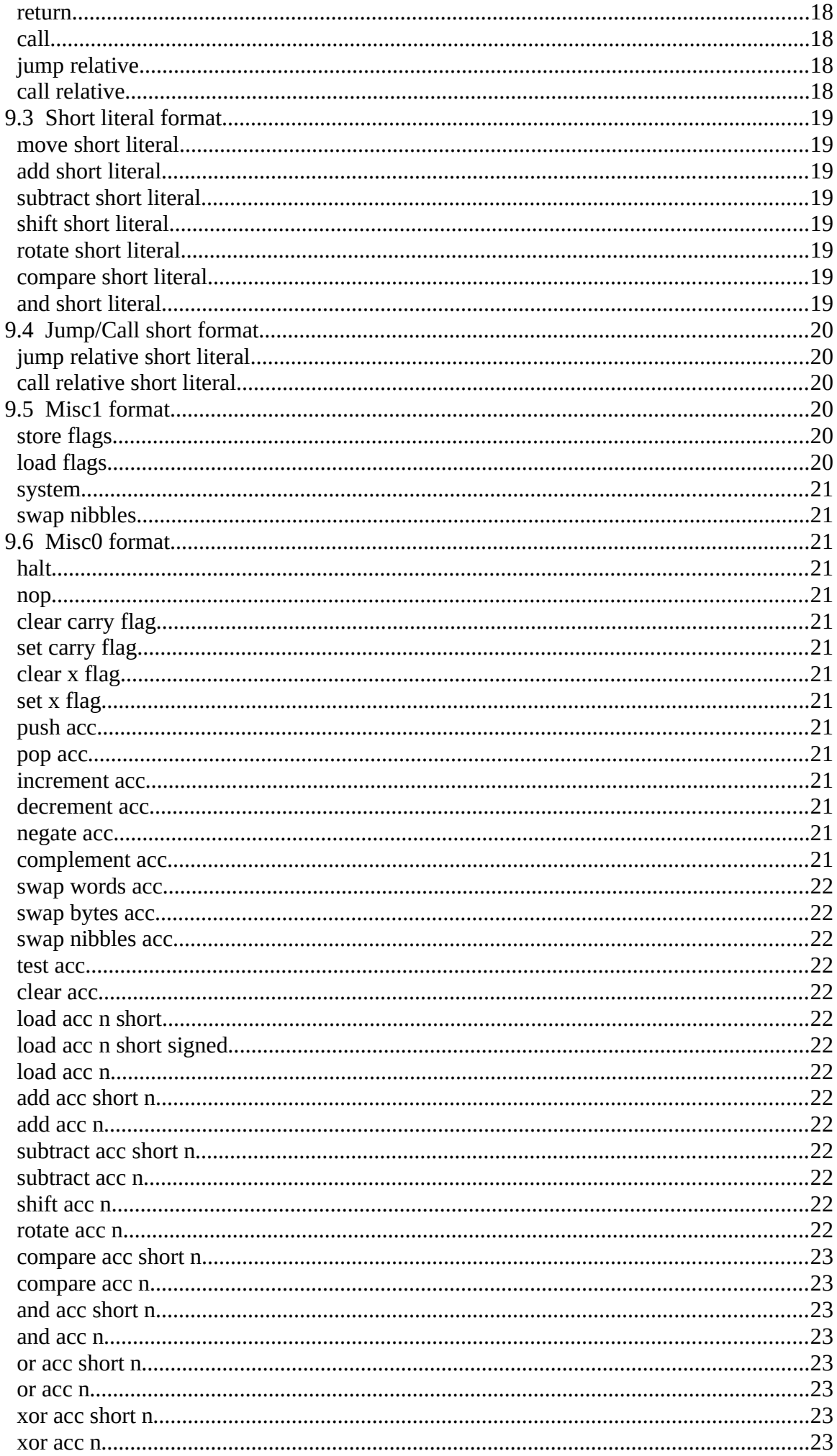

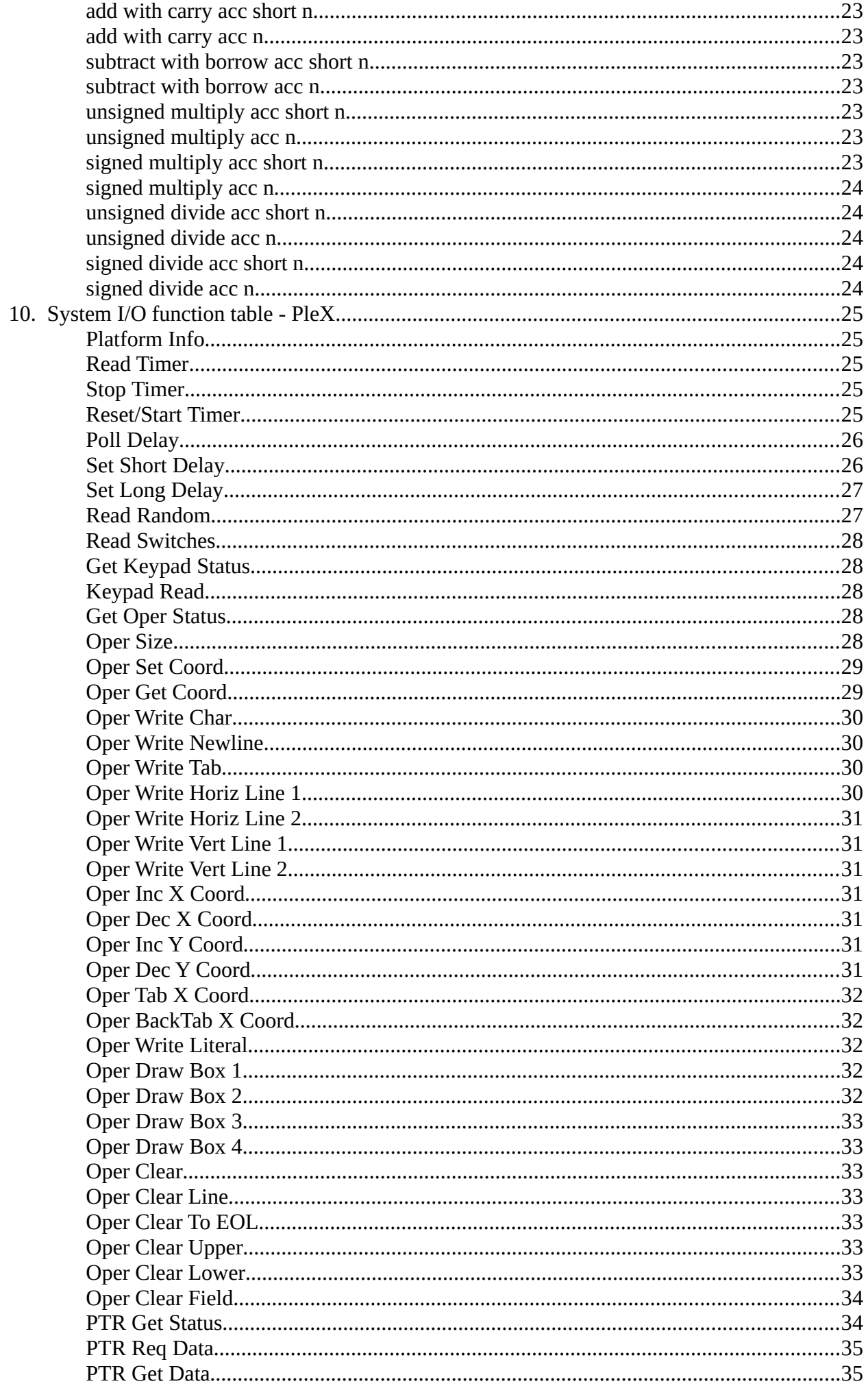

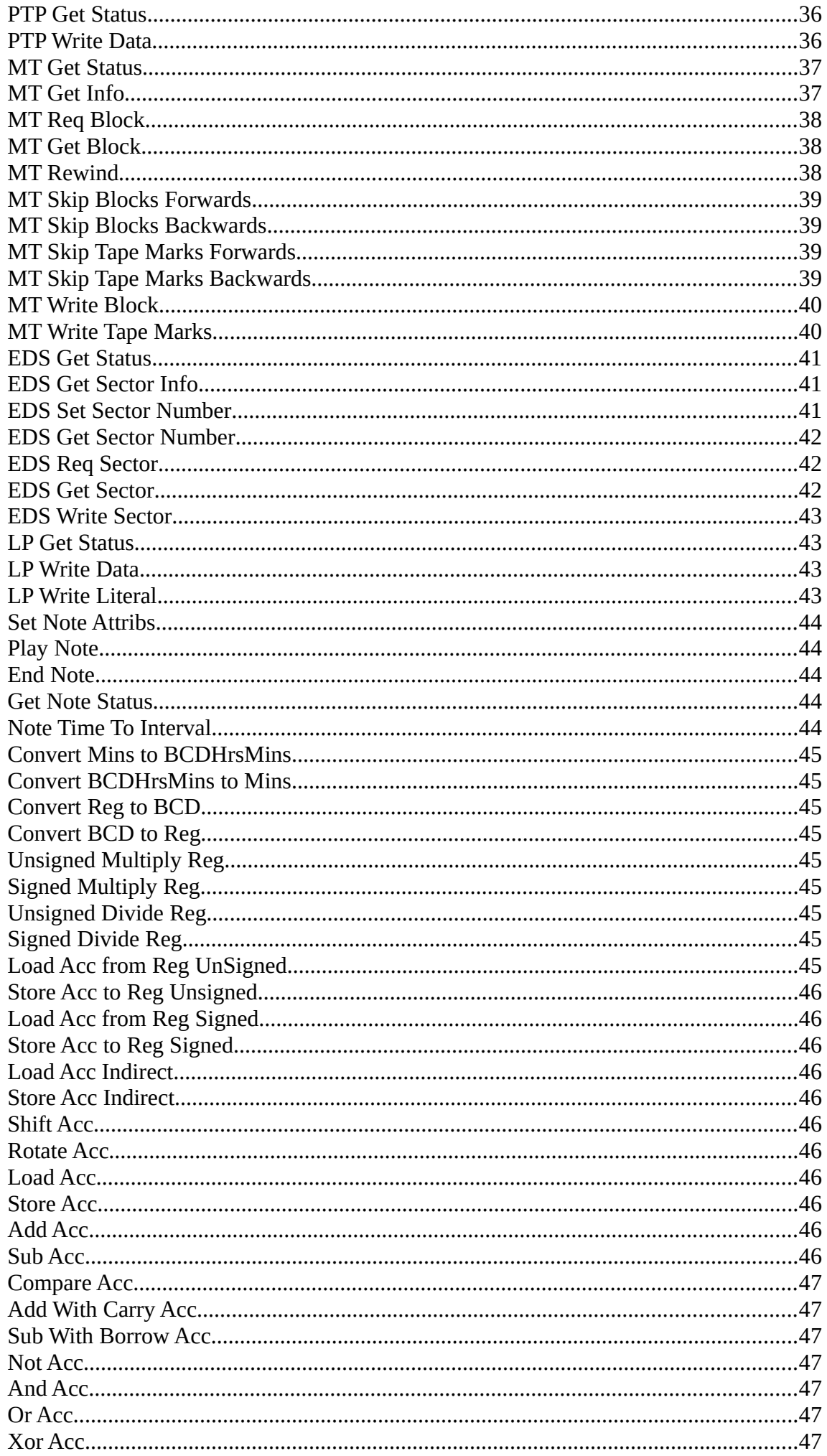

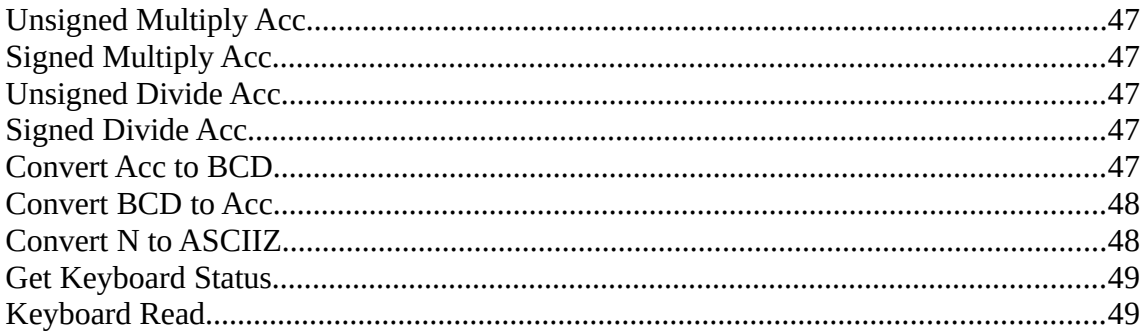

# <span id="page-6-2"></span>**1. Introduction**

This describes the PleX instruction set, which is one of several supported by the PlasMa machine. Syntax details are included for use with the Plasm offline assembler; more details are on the [philizound.co.uk](http://www.philizound.co.uk/) website.

This instruction set architecture (ISA) emulates a more complex computer than the Toy ones, and uses many ideas from the NICE and QNICE ISAs; see [Acknowledgements.](#page-6-1)

Additional features and peripherals use ideas taken from various real-life machines.

The architecture uses 15 x 16-bit work registers, each accessible with up to 4 addressing modes, giving a rich set of features with fewer restrictions on register usage (as with the format-2 instructions in Toy-B). The stack pointer (SP) is held in one of the work registers so stack operations can share normal register-based instructions.

Memory addresses are 16 bits, as opposed to 8 bits in Toy, so more memory is potentially available, only limited by the MCU and hardware implementation.

The first few words of memory are non-volatile to simulate a small read-only 'fixed store'; this can be programmed with a bootstrap routine for loading larger programs from the peripherals.

The PleX I/O system provides access to a full set of 'system' peripherals, including an operator's console and emulated peripherals such as a paper tape reader and punch, magnetic tape decks and exchangeable disk drives.

In this manual, hex numbers are prefixed with '\$'.

# <span id="page-6-1"></span>**2. Acknowledgements**

The PleX instruction set is adapted from NICE and QNICE by kind permission of Bernd Ulmann ([www.vaxman.de](http://www.vaxman.de/)). Thanks to Bernd and Mirko [\(www.sy2002.de\)](http://www.sy2002.de/) for their encouragement and support. Details of QNICE and its FPGA implementation are at [github.com/sy2002/QNICE-FPGA.](https://github.com/sy2002/QNICE-FPGA)

The Toy name and instruction set is used by kind permission of Robert Sedgewick and Kevin Wayne at Princeton university, and is described in their book 'Computer Science'; more info at: [introcs.cs.princeton.edu/java/home](https://introcs.cs.princeton.edu/java/home) and [introcs.cs.princeton.edu/java/60machine](https://introcs.cs.princeton.edu/java/60machine) Coursera course site: [www.coursera.org/learn/cs-algorithms-theory-machines](https://www.coursera.org/learn/cs-algorithms-theory-machines)

# <span id="page-6-0"></span>**3. Documentation and Programs**

The following items are available from [philizound.co.uk](http://www.philizound.co.uk/)

#### **Documentation**

- Machine Manual
- Instruction Set Manual Toy-A
- Instruction Set and I/O Functions Manual Toy-B
- Instruction Set and I/O Functions Manual PleX
- Simulator Manual
- Assembler Manual

#### **Programs**

- PlasMaSim Simulator
- Plasm Assembler

# <span id="page-7-4"></span>**4. Architecture summary**

16-bit instructions.

2048 (implementation-dependent) x 16-bit words of main memory.

16 x 16-bits words of non-volatile 'fixed store' memory (fst) occupying memory addresses 0 to 15.

15 x 16-bit registers, r0, r1, r2… r9, ra, rb… re.

Stack pointer (SP) uses register 14 (re).

32-bit accumulator.

Flags for: overflow, negative, zero, carry, extended.

I/O devices.

# <span id="page-7-3"></span>**5. Memory**

Memory comprises 16-bit words. Addresses are also 16 bits, although the current address range on the machine is 0 to 2047 ( $$7FF$ )<sup>[1](#page-7-5)</sup>. Addresses outside this range wrap round.

# <span id="page-7-2"></span>**5.1 Fixed store (FST)**

This emulates a hard-wired unit which would normally be wired or pre-configured offline with a set of instructions such as a bootstrap routine; the contents are 'fixed' as they are retained over a poweroff.

The fixed store occupies the first 16 words of memory, addresses 0 to 15 (\$F).

When PlasMa is running, the contents are treated as read-only; any write operations are discarded.

When PlasMa is stopped, the fixed store can be loaded, or 'wired', using the load switches in conjunction with the safety switch. This is the only way of writing values to it<sup>[2](#page-7-6)</sup>.

# <span id="page-7-1"></span>**6. System and I/O overview**

The 'sys' instruction handles system functions (extra-codes) and I/O via a 16-bit 'function word' which defines the peripheral/device, device command, and other parameters depending on the device. The function word can be held in memory or one of the work registers.

#### **6.1 Built-in peripherals**

- <span id="page-7-0"></span>• Operator's console (oper) with screen and keypad
- Paper tape reader and punch for serial data
- Two mag tape decks for serial data
- Two exchangeable disks for random access data

The oper screen uses the built-in display. There are no automatic conversions into hex and decimal as with the Toy TTY emulation, so cursor positioning and ASCII conversions must be handled within your program.

All built-in storage peripherals use individual plug-in sd-cards; see the Machine Manual for details.

Other 'devices' include switch states, timers/delays etc. Other extra-codes include maths, conversions and accumulator functions not available in the PleX ISA.

<span id="page-7-5"></span><sup>1</sup> The upper value is dependent on the MCU implementation.

<span id="page-7-6"></span><sup>2</sup> Until you've decided what to store in the FST, you can make it easier to develop programs starting at ram address \$10 by loading a single 'jmprs \$10' instruction into address 0. This will be retained over power-offs.

#### **6.2 External peripherals**

- <span id="page-8-4"></span>• Printer functions using the parallel interface socket or other 5v-level devices
- MIDI functions using the MIDI input and output sockets
- Qwerty keyboard functions using the PS/2 socket for PS/2 or USB keyboards

# <span id="page-8-3"></span>**7. Instructions overview**

The PleX instruction set architecture (ISA) is adapted from the 32-bit NICE and 16-bit QNICE ISAs (see [Acknowledgements](#page-6-1)). There is no compatibility as some features have been removed and others added or enhanced to meet PlasMa's requirements<sup>[3](#page-8-5)</sup>.

In this document, opcode descriptions use the programming symbol '=' instead of '←' used in Toy, and the term 'ram' is used to distinguish the volatile part of memory from the non-volatile 'fst' part. The term 'mem' means both, i.e. the whole address range.

# <span id="page-8-2"></span>**7.1 Operand Addressing Modes**

The 'general format' instructions have 2 operands; a destination (dst) and source (src). The general format jump/call instructions have 1 operand.

All of these operands use 4 bits to access work registers similar to Toy, but the addressing mode (such as direct or indirect) is defined by 2 additional bits, giving up to 4 possible formats for each operand:

00 rx/n direct; the contents of the register or the value of a literal/constant.

01  $\omega$ rx/n indirect; the memory contents addressed by the contents of the register/literal value.

10 @rx+ indirect, post-increment; as indirect but increment the register contents *after* access.

11 @-rx indirect, pre-decrement; as indirect but decrement the register contents *before* access.

If the operand register field is  $15$  ( $F$ )<sup>[4](#page-8-6)</sup>, the operand refers to a literal; see [Literals/Constants](#page-8-1).

Operand pre/post processing is done in the order of source first, then destination.

The 'short' and 'misc' format instructions trade some or all of these address modes for extra functionality.

# <span id="page-8-1"></span>**7.2 Literals/Constants**

Instructions can access literal/constant values in two ways.

#### <span id="page-8-0"></span>**7.2.1 Long literals**

These can be up to 16 bits and are held in the memory location(s) immediately following the instruction word.

Long literals are referenced when an operand register field value is 15 (\$F). Some addressing modes are meaningless with literals/constants so the following rules apply:

- Literals used as source operands can only be used in direct or indirect addressing modes.
- Literals used as destination operands can only be used in indirect mode.

If an instruction uses 2 long literal operands, the source value is held in the word immediately following the instruction, and the destination value in the word after that.

<span id="page-8-5"></span><sup>3</sup> For example, there are no interrupts or register banks (although the latter may be added later), and the work register set does not include the flags or PC. Additions include instructions for short literals, a 32-bit accumulator, and a single 'sys' function for I/O and extra-codes. The source and destination operand order has also been reversed to conform to the existing Toy convention.

<span id="page-8-6"></span><sup>4</sup> There is no register 15 in PleX.

The Plasm assembler will plant literals in the correct locations automatically, e.g.

- 'mov r5 1000' is assembled as a 'mov' instruction with a direct literal source operand, followed by a word containing the literal value of 1000.
- 'mov @30 @1000' is assembled as a 'mov' instruction with an indirect literal operand for both source and destination, followed by a word containing 1000, followed by another word containing  $30<sup>5</sup>$  $30<sup>5</sup>$  $30<sup>5</sup>$ .

#### <span id="page-9-4"></span>**7.2.2 Short literals**

The 'general format' instructions use a separate memory location to hold literal values. To avoid wasting memory for small literals, some of these instructions have a 'short' variant which trades some functionality for the ability to hold the literal within the instruction word itself.

The following restrictions apply:

- Short literals can only be used as source operands.
- Short literals have no address mode so they are always accessed in direct mode.
- Short literals for non-jumps/calls are limited to 4 bits, giving a range of 0 to 15. Shift and rotate instructions treat them as signed quantities, giving a range of  $-8$  to  $+7$ .
- Short literals for jumps/calls are limited to 7 bits and are treated as signed relative offsets, giving a range of  $-64$  to  $+63$ .

If a short instruction also contains a destination operand, this can be a register or long literal as normal, but with the following restrictions:

- Destination registers can only be used in direct or indirect address modes.
- Destination literals can only be used in indirect mode.

The Plasm assembler identifies long instructions which may be candidates for short variants.

# <span id="page-9-3"></span>**7.3 Jumps and Calls**

Jumps and calls handle PC and the stack pointer (SP) automatically. They can all be unconditional or conditional subject to the state of the [Flags](#page-10-0); the combinations are listed in the instruction table.

Target address operands for 'general format' jump/calls can be registers or literals and can be absolute or relative. Literal values are held in the memory location(s) immediately following the instruction word. The following rules apply:

- Register operands can use all 4 address modes.
- <span id="page-9-2"></span>• Literal operands can only use direct or indirect modes.

# **7.3.1 Short jumps/calls**

A set of short jump and call variants allow small target address values to be embedded within the instruction with the following restrictions:

- Short addresses are relative addresses only.
- Short addresses are limited to a range of -64 to +63.

The Plasm assembler identifies long instructions which may be candidates for short variants.

# <span id="page-9-1"></span>**7.4 Stacks**

# <span id="page-9-0"></span>**7.4.1 System stack**

The system stack uses main memory and decrements the stack pointer (SP) before storing the item. SP always points to the last item stored on the stack $6$ .

<span id="page-9-5"></span><sup>5</sup> This is a store-to-store operation without using registers.

<span id="page-9-6"></span><sup>6</sup> The location of the last item pushed is called 'top of stack' even though the stack grows downwards. in memory.

The stack pointer (SP) is held in reg 14 (re) so no special instructions are required to access it; the indirect pre/post address modes are sufficient to handle push and pop operations<sup>[7](#page-10-5)</sup>.

To push items onto the stack, use a destination operand of '@-re' (SP indirect, pre-decrement). This decrements SP before storing the item.

To pop items from the stack, use a source operand of '@re+' (SP indirect, post-increment). This retrieves the item before incrementing SP.

The Plasm assembler provides push and pop mnemonics for these operations.

'Call' instructions use the system stack to store return addresses; they adjust SP automatically.

The PleX ISA does not contain a dedicated 'return' instruction, but this can be achieved with a 'jmp @re+' instruction which pops the return address from the stack and jumps to it; this can be conditional or unconditional. The Plasm assembler provides a set of 'ret' mnemonics for these.

#### <span id="page-10-4"></span>**7.4.2 User stacks**

You can create your own stacks by nominating other work registers as stack pointers, and push and pop items using  $(\omega$ -rx and  $(\omega)$ rx+ operands as required.

# <span id="page-10-3"></span>**8. Operational notes**

Processing is stopped on illegal instructions.

Memory access instructions do not incur a time penalty (unlike the Toy emulations) as the emphasis with PleX is more on programming logic than simulating the hardware speed difference between registers and main store.

#### <span id="page-10-2"></span>**8.1 Register 14 (RE/SP)**

This is used implicitly by 'call' instructions as the stack pointer (SP); see [Stacks](#page-9-1). It can still be used as a general-purpose register if those instructions are avoided.

#### <span id="page-10-1"></span>**8.2 'Register' 15 (IR2)**

There is no work register 15 (RF) so the row of lights used as RF in the Toy emulations is used to display the contents of memory at PC+1. This will show the long literal value for instructions which use them<sup>[8](#page-10-6)</sup>; see [Long literals](#page-8-0).

The row is named IR2 as it complements the main instruction register IR; IR shows the memory contents at address PC, and IR2 shows the memory contents at address PC+1.

IR2 can be used with the load and break-point switches the same way as IR.

#### <span id="page-10-0"></span>**8.3 Flags**

There are 5 flags as described below. The flags column in the instruction and system/IO function tables list all flags affected by that operation. If a flag is listed, it will be set according to the condition shown and unset if the condition is not met. Flags not listed are unchanged.

Flags are only set/reset by the function itself; pre-decrement and post-increment address mode operations do not affect them.

Conditional instructions allow an additional condition 'g' (greater than 0) which is true if both Z and N flags are unset. The inverse condition 'ng' is true if either Z or N is set.

<span id="page-10-5"></span><sup>7</sup> The stack can be placed anywhere in main store (outside the FST) by setting SP to the required 'bottom of stack' + 1. To place the stack at the top of main store, set SP to zero; the first 'push' operation causes SP to wrap-round to the highest memory location before storing the item.

<span id="page-10-6"></span><sup>8</sup> If the instruction refers to 2 long literals, you can use the Inc PC button to inspect the 2nd value, but don't forget to use Dec PC before continuing.

Conditional jump instructions only perform pre-decrement and post-increment operations if the jump is to be taken.

#### <span id="page-11-7"></span>**8.3.1 Overflow (V)**

This is set if an arithmetic operation gives an incorrect result if the operands are treated as signed numbers (the [Carry \(C\)](#page-11-4) flag is set if the operands are treated as unsigned numbers).

It can also be set/reset by system functions.

#### <span id="page-11-6"></span>**8.3.2 Negative (N)**

This flag is set when the ms-bit of the operation result is 1. This is the sign bit for signed numbers, so means the result (if treated as a signed number) is negative.

It can also be set/reset by compare instructions or system functions.

#### <span id="page-11-5"></span>**8.3.3 Zero (Z)**

This flag is set when the operation result is zero.

It can also be set/reset by compare instructions or system functions.

#### <span id="page-11-4"></span>**8.3.4 Carry (C)**

This is set if an arithmetic operation gives an incorrect result if the operands are treated as unsigned numbers (the [Overflow \(V\)](#page-11-7) flag is set if the operands are treated as signed numbers).

It can also be set/reset with set/clear-carry, rotates, left shifts, compare or system functions.

#### <span id="page-11-3"></span>**8.3.5 eXtended (X)**

This acts as an extension to the ls end of the destination, and is set/reset with set/clear-x or right shift instructions.

#### <span id="page-11-2"></span>**8.4 Conditional Jumps/Calls**

All conditional jump/call instructions test *flag* states as opposed to *register* states (unlike the Toy instructions). Use the instruction and system tables to confirm when and where flags are updated.

#### <span id="page-11-1"></span>**8.5 Shift instructions**

The shift direction depends on the sign of the shift amount; postive values shift left, negative values shift right<sup>[9](#page-11-8)</sup>. The C and X flags are read or written depending on the direction.

A shift right copies the C flag into the ms bit of the destination, and copies the ls bit into the X flag. A shift left copies the X flag into the ls bit of the destination, and copies the ms bit into the C flag.

For arithmetic right shifts, set C to the value of the sign bit before shifting. For logical right shifts, clear C before shifting $10$ .

#### <span id="page-11-0"></span>**8.6 Rotate instructions**

The rotate direction depends on the sign of the rotate amount; postive values rotate left, negative values rotate right.

As the destination is rotated, the ls/ms bits are copied to the C flag as well as being fed back to the ms/ls end. After the operation, the C flag will be a copy of the ls-bit (for rotate left) or the ms-bit (for rotate right).

<span id="page-11-8"></span><sup>9</sup> This is the same convention as a VAX machine.

<span id="page-11-9"></span><sup>10</sup> The 'set/clear c/x' instructions can be used; the 'load/save flags' instructions give finer control over multiple flags.

#### <span id="page-12-1"></span>**8.7 Shifts/Rotates with the Plasm assembler**

The Plasm assembler uses generic mnemonics 'sh' and 'rot' for shifts and rotates, and as described above, the sign of the operand determines the direction, e.g. both of these examples plant code to shift register 7 to the left by 12 places.

sh r7 -12 mov r3 -12, sh r7 r3

However, if the value is known at assembly time (i.e. the amount is a literal), Plasm accepts alternative mnemonics (shl, shr, rotl and rotr) to clarify the direction and avoid using -ve amounts, e.g. both of these examples shift r3 to the right by 6 places.

sh r3 -6 shr r3 6

With short variants, the src value (i.e. the shift/rotate amount) is always a literal, so all short mnemonics use this alternative format (shls, shrs, rotls, rotrs). The 4-bit short literal is just large enough to allow shift/rotates of 1 to 8 in either direction.

shrs r3 8 ;shift r3 right by 8 places rotls @r6 8 ;rotate the memory location @r6 left by 8 places

#### <span id="page-12-0"></span>**8.8 Accumulator**

This 32-bit register can be accessed by the 'misc format' instructions and 'sys' extra-codes. The functions duplicate those available for the 16-bit work registers but include more arithmetic functions such as multiply and divide.

Accumulator instructions requiring a 32-bit non-literal operand use the concatenated value from the two specified 16-bit work registers.

Accumulator instructions requiring a 32-bit literal operand are available in 2 variants:

- The long variant uses the 2 words following the instruction as the literal (ms first).
- The short variant uses the word following the instruction as the ls 16 bits of the literal, with the ms part set to zero.

The Plasm assembler identifies long instructions which may be candidates for short variants.

#### <span id="page-13-1"></span>**8.9 Sounds/MIDI**

PlasMa can generate two type of monophonic $11$  sound: audio tones or MIDI note-on/note-off messages. PleX supports both of these, but only one type can be active at any one time.

The [Play Note](#page-43-3) and [End Note](#page-43-2) functions allow the programmer to drive the audio or MIDI system in two different ways:

- 1. The user program controls the timing. Start the note using [Play Note](#page-43-3) with an 'infinite' time interval and stop it some time later using the [End Note](#page-43-2) function. Any concept of tempo or gate-time is handled by the user program. This is similar to conventional sequencer-like programs but can cause a 'stuck note' on the external device if you fail to terminate it.
- 2. The system controls the timing.

Start the note using [Play Note](#page-43-3) with the required musical time interval, and let the system handle the note termination. The timing is defined by the tempo and gate-time which the user program sets with the [Set Note Attribs](#page-43-4) function. [End Note](#page-43-2) can still be used to abort a note prematurely if required.

The [Play Note](#page-43-3) function initiates the note using a [Note Definition](#page-14-0) value along with global values which have previously been defined with the [Note Attribute](#page-13-0) value in the [Set Note Attribs](#page-43-4) function.

Audio notes are sent to the built-in speaker if it is in Notes mode (see the Machine Manual), otherwise you will just hear the normal clicking sound from jump instructions. Sounds can only be heard on the real machine; the PlasMaSim simulator is unable to play any sounds but the note on/off timing is still simulated on the SND light.

MIDI notes are sent to the MIDI out socket so the resultant sound (or action) depends on the connected device. When a note is initiated, a MIDI note-on message is sent. If a musical time interval was used, a MIDI note-off message is sent automatically when the interval has elapsed. If an 'infinite' interval was used, a MIDI note-off message is sent when [End Note](#page-43-2) is called, or when the 'infinite' time elapses; see footnote [12.](#page-14-1)

#### <span id="page-13-0"></span>**8.9.1 Note Attribute**

A note attribute is specified in the [Set Note Attribs](#page-43-4) function and qualifies subsequent notes initiated by the [Play Note](#page-43-3) function. Attributes comprise 4 nibbles in the format:

#### **cgtt**

For audio notes, **c** is reserved.

For MIDI notes, **c** is the 4-bit channel number for MIDI notes; \$0 = channel 1, \$F = channel 16.

**g** is the 4-bit gate-time ratio which is used to divide the note interval between sound and silence to provide varying amounts of staccato through to legato:-

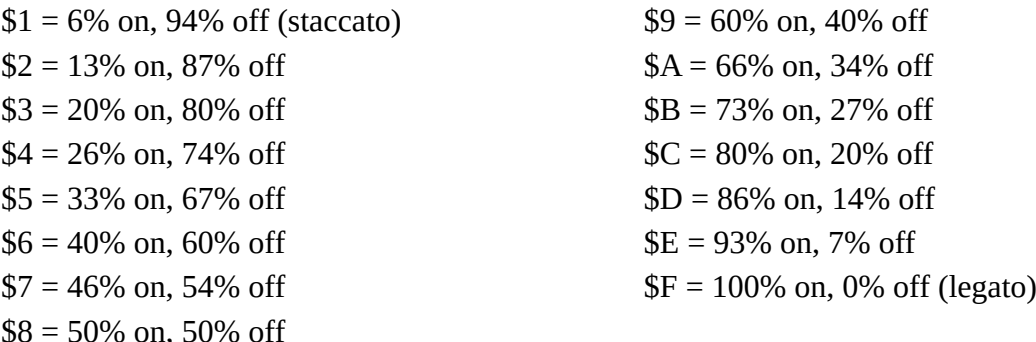

The function does nothing if the value is outside this range.

**tt** is an 8-bit value representing the tempo minus 30, so values 0 to 255 correspond to tempos 30 to 285 beats per minute, e.g. tempo 60 is \$1E, tempo 120 is \$5A.

<span id="page-13-2"></span>11 You cannot initiate a note if a note is already playing.

PlasMa (c) 2022 Phil Tipping www.philizound.co.uk PlasMa-InstructionSet-PleX-225 Page 14 of 49

#### <span id="page-14-0"></span>**8.9.2 Note Definition**

A note definition is specified in the [Play Note](#page-43-3) function, and comprises 16 bits in the format:

#### **tnnn nnnn vvvv iiii**

**t** is the type of note:  $0 =$  audio,  $1 =$  MIDI.

**n** is a 7-bit note number using standard MIDI definitions (this applies even if it's an audio note), e.g. 0=C-1, 47(\$2F)=B2, 60(\$3C)=C4 (middle C), 127=G9.

MIDI notes can use the full range of **n**, but audio notes are unable to play sounds below B2 so are capped at this value.

*i* is a 4-bit interval/length where values \$0 to \$E are interpreted as standard musical note times, and \$F is interpreted as 'infinite'[12](#page-14-1):-

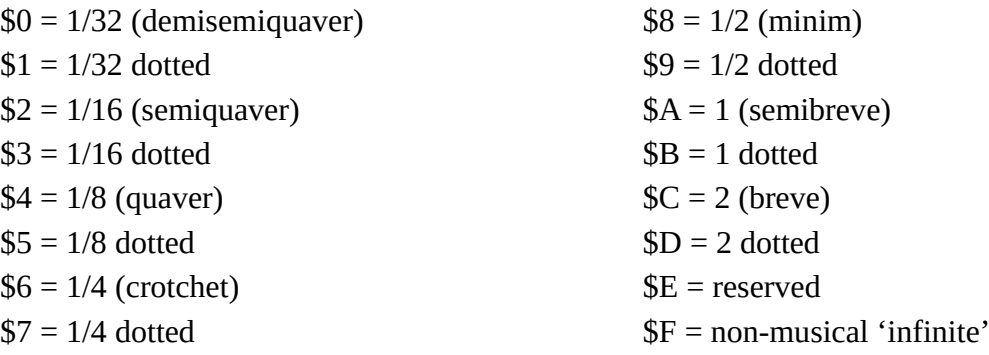

For the musical intervals, the actual times used for the audible and muted parts of the note are dependent on the tempo and gate ratio values set by the last call to [Set Note Attribs](#page-43-4). The note is not initiated if the calculated note length is shorter than the machine's clock resolution (currently 10ms).

The 'infinite' interval gives the programmer full control over the on/off timing. Use the [End Note](#page-43-2) function to terminate the note.

The musical intervals are all multiples of 1/64 notes, so the [Note Time To Interval](#page-43-0) system function can be used for convenience to derive the interval code from the number of  $64<sup>th</sup>$  notes required.

For both audio and MIDI notes, if **v** is zero, the note is interpreted as a **rest**, in which case there is no sound for the whole interval (the gate ratio is ignored). The [Get Note Status](#page-43-1) function will respond with BUSY during this time.

The [End Note](#page-43-2) function can be used at any time to terminate an audio or MIDI note (or rest) prematurely.

For MIDI notes, note-on and note-off messages are handled automatically by the [Play Note](#page-43-3) an[d](#page-43-2) [End Note](#page-43-2) functions.

For audio notes, if **v** is non-zero, notes will play at the volume set by the Speaker Volume pot (see Machine manual); the actual value of **v** is irrelevant.

For MIDI notes, if **v** is non-zero (1 to 15), the value is scaled up and used as the standard MIDI velocity. The latter has a range of 1 to 127 so the algorithm used is:

velocity =  $((v + 1) \times 8) - 1$ 

This gives a velocity range of 15 to 127.

PlasMa (c) 2022 Phil Tipping www.philizound.co.uk PlasMa-InstructionSet-PleX-225 Page 15 of 49

<span id="page-14-1"></span><sup>12</sup> 'Infinite' means 10 mins 55 secs with the current firmware.

# <span id="page-15-6"></span>**9. Instruction table - PleX**

Terminology:

- n[bbb...] or nn[bbb...] = 16-bit instruction code where n's are hex nibbles, and b's are the subsequent binary bits in groups of 4.
- (s) = signed, (u) = unsigned
- $V, N, Z, C, X = \text{flags}$
- ru.rv means concatenate ru with rv to form a 32-bit value; ru is the ms part.

Plasm syntax terminology:

- $src = source operand$ ,  $dst = destination operand$
- m = operand address mode
- $ar =$  address relative, e.g.  $5 -42$
- <span id="page-15-5"></span>•  $n =$  literal number, e.g.  $7 -3$  \$e

### **9.1 General format**

These are of the form: function dst src where dst and src can use any of the 4 operand address modes independently.

- 4 function (\$1 to \$D)
- 4 dst register, dddd
- 2 dst address mode, mm
- 4 src register, ssss
- 2 src address mode, mm

<span id="page-15-4"></span><span id="page-15-3"></span><span id="page-15-2"></span><span id="page-15-1"></span><span id="page-15-0"></span>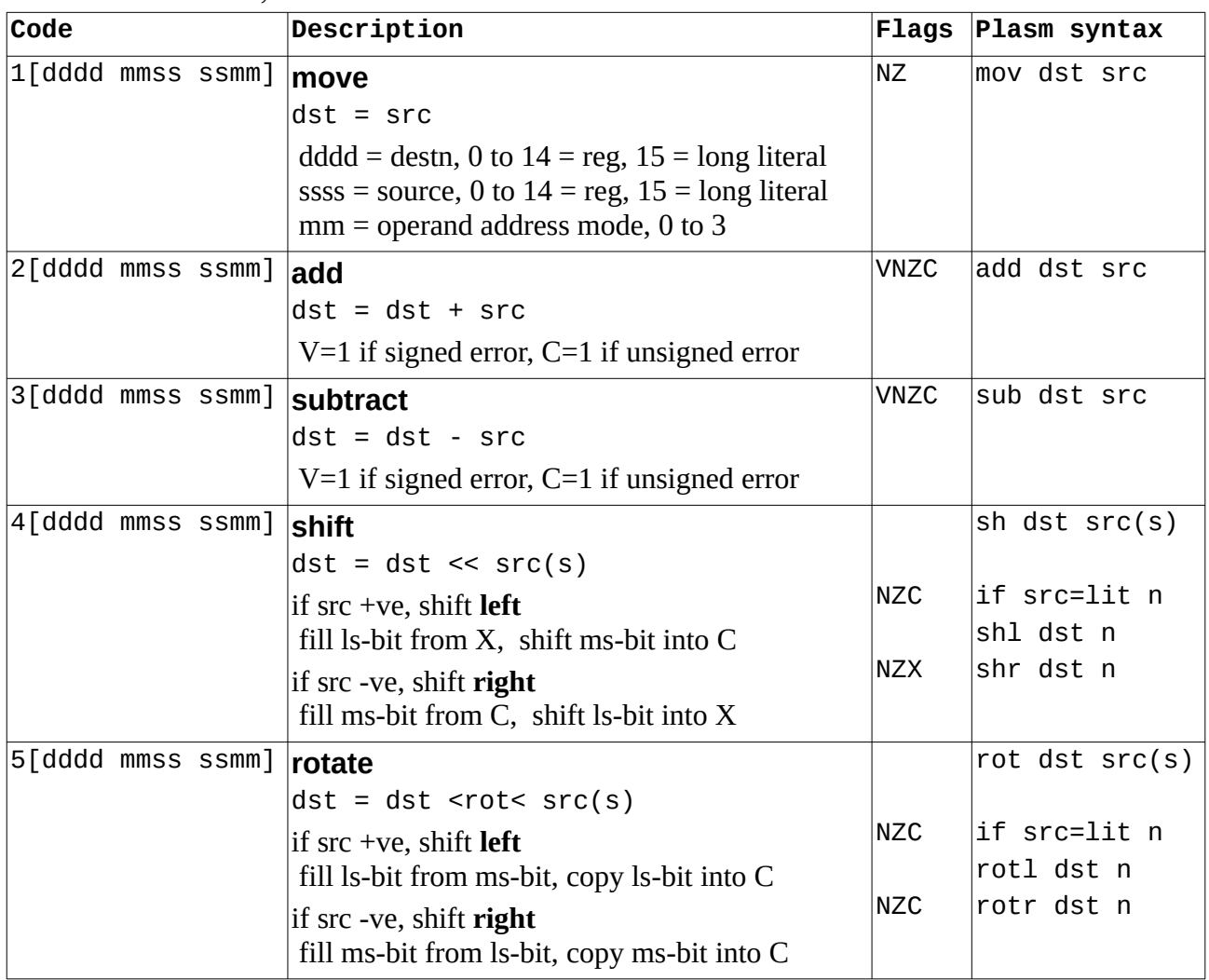

<span id="page-16-7"></span><span id="page-16-6"></span><span id="page-16-5"></span><span id="page-16-4"></span><span id="page-16-3"></span><span id="page-16-2"></span><span id="page-16-1"></span><span id="page-16-0"></span>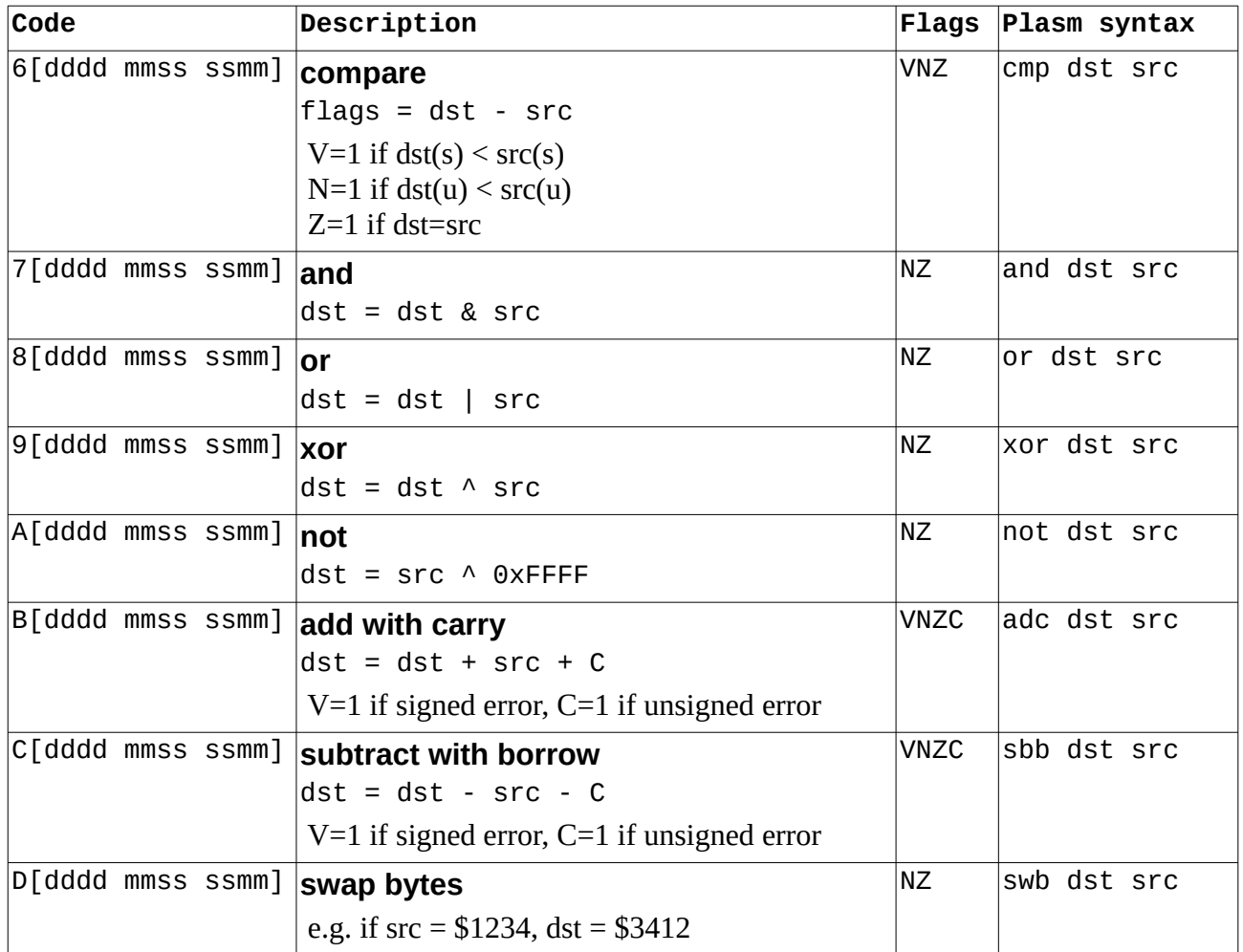

#### <span id="page-17-1"></span>**9.2 Jump/Call general format**

These are of the form: function condition type address

where condition tests the flag state(s), and address is either absolute or relative to PC. All 4 address modes can be used.

- 4 \$F
- 1 invert condition, i
- 3 condition, ccc
- 2 type (jump/call, absolute/relative)
- 4 src register, ssss
- 2 src address mode, mm

<span id="page-17-5"></span><span id="page-17-4"></span><span id="page-17-3"></span><span id="page-17-2"></span><span id="page-17-0"></span>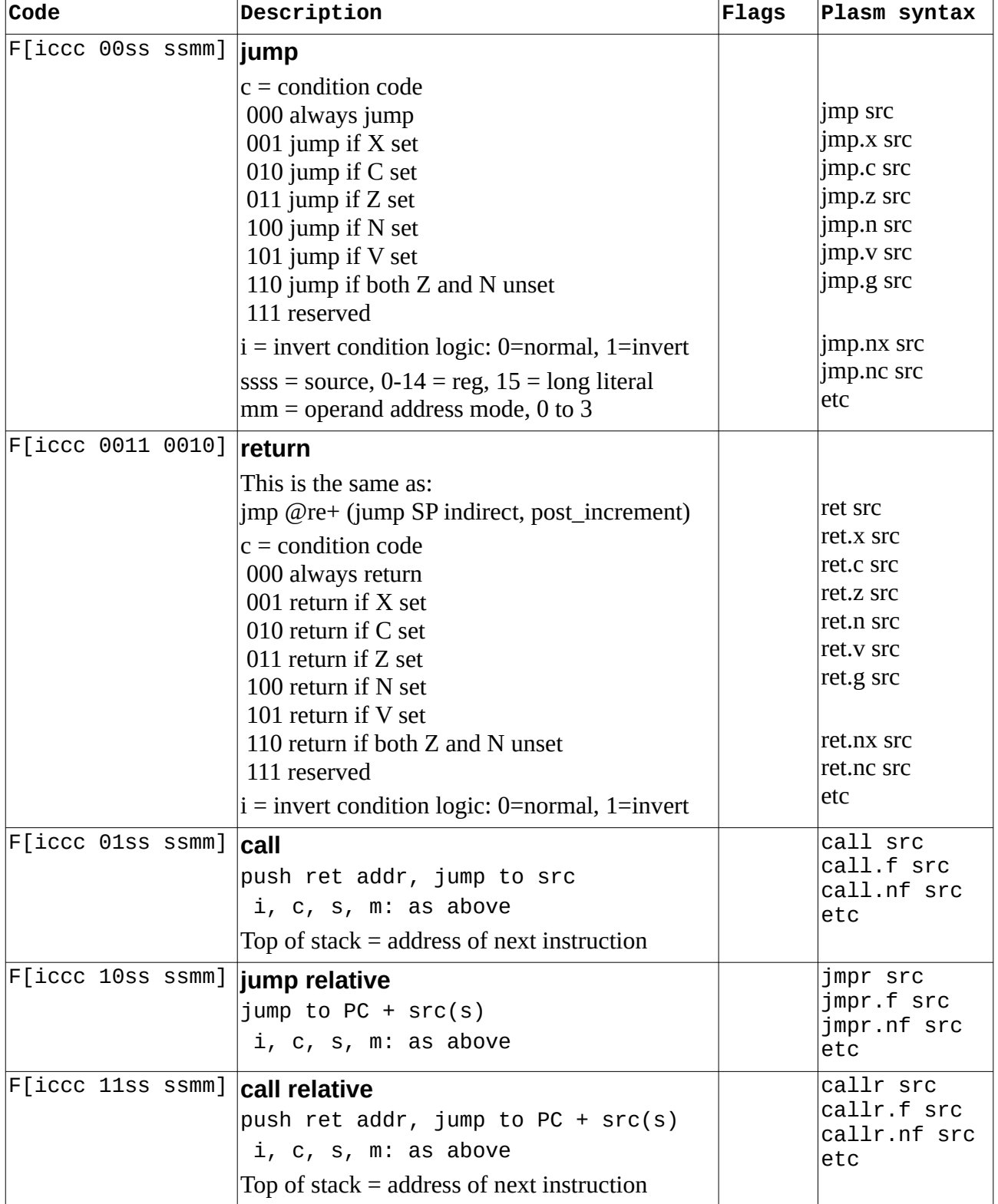

#### <span id="page-18-7"></span>**9.3 Short literal format**

These are of the form: function dst n

where dst is restricted to 2 address modes (direct or indirect), and n is a literal value 0..15 (0..\$F).

bits desc<br>4 \$0

- $\overline{4}$
- 3 function (\$1 to \$7)
- 4 dst reg, dddd
- 1 dst address mode (direct or indirect), m
- 4 src literal (0..15), nnnn

<span id="page-18-6"></span><span id="page-18-5"></span><span id="page-18-4"></span><span id="page-18-3"></span><span id="page-18-2"></span><span id="page-18-1"></span><span id="page-18-0"></span>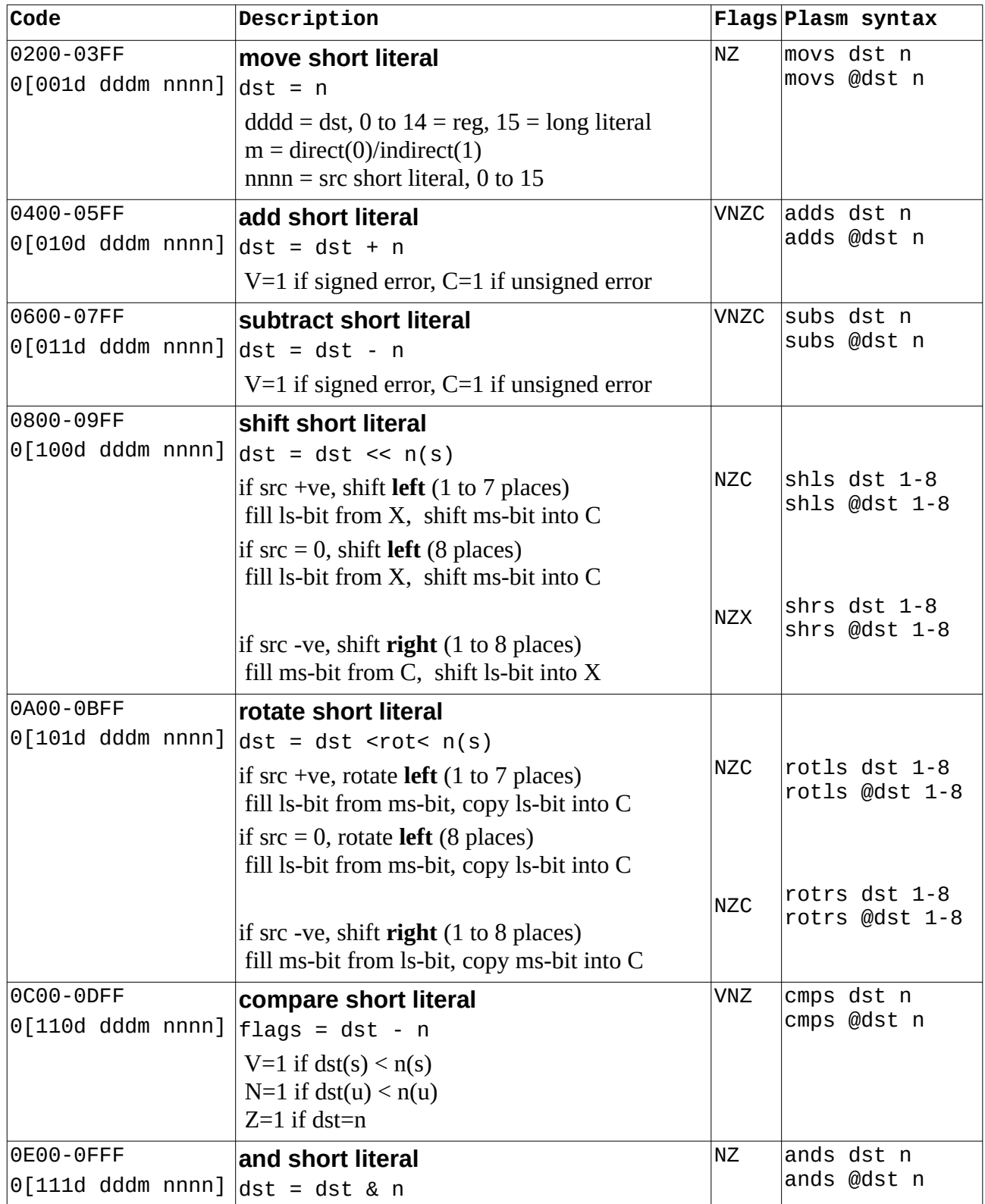

#### <span id="page-19-5"></span>**9.4 Jump/Call short format**

These are of the form: function condition type address where condition tests the flag state(s), and address is a literal value relative to PC.

bits desc

- 4 \$E
- 1 invert condition, i
- 3 condition, ccc
- 1 type (jump/call)
- 7 relative address  $(-64 \text{ to } +63)$ , aaaaaaa

<span id="page-19-4"></span>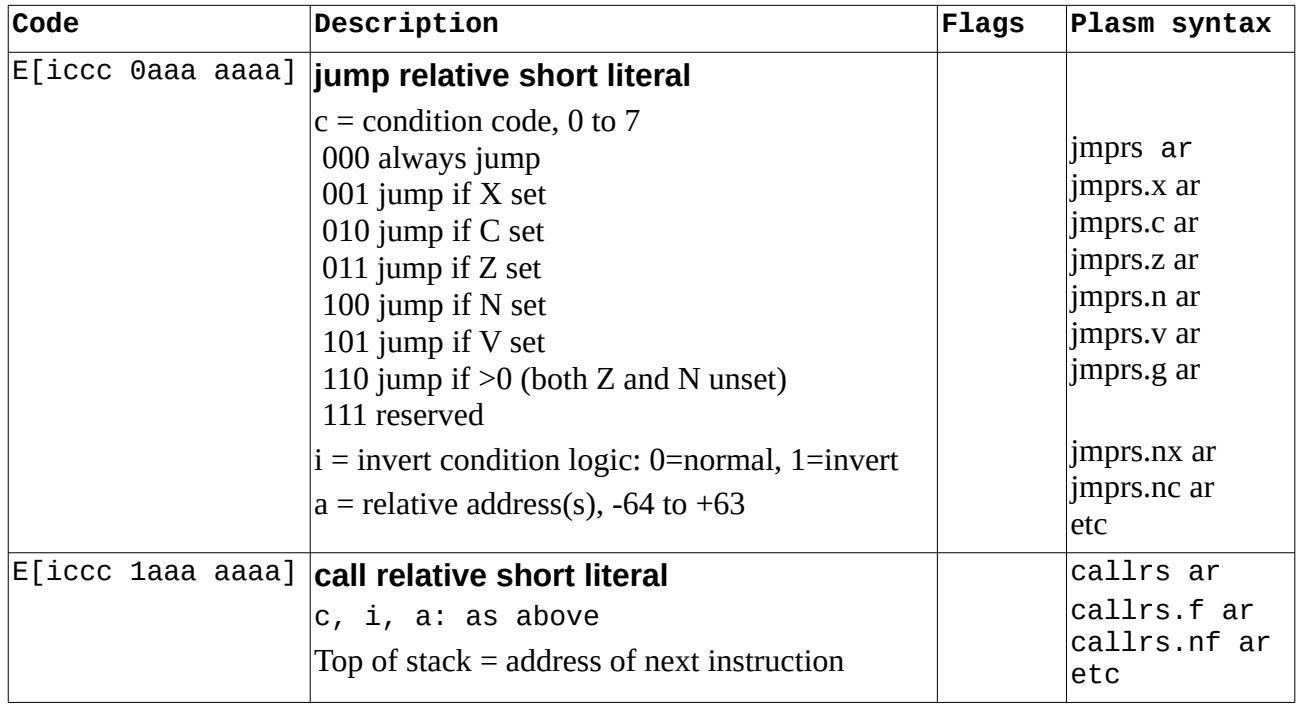

#### <span id="page-19-3"></span><span id="page-19-2"></span>**9.5 Misc1 format**

These have one operand and are of the form: function src/dst where the operand is a src or dst depending on the function, and is restricted to 2 address modes (direct or indirect).

- 8 \$00
- 3 function  $(0-1 = \text{misc0}, 2-7 = \text{misc1})$
- 4 src/dst register, dddd
- 1 src/dst address mode (direct or indirect), m

<span id="page-19-1"></span><span id="page-19-0"></span>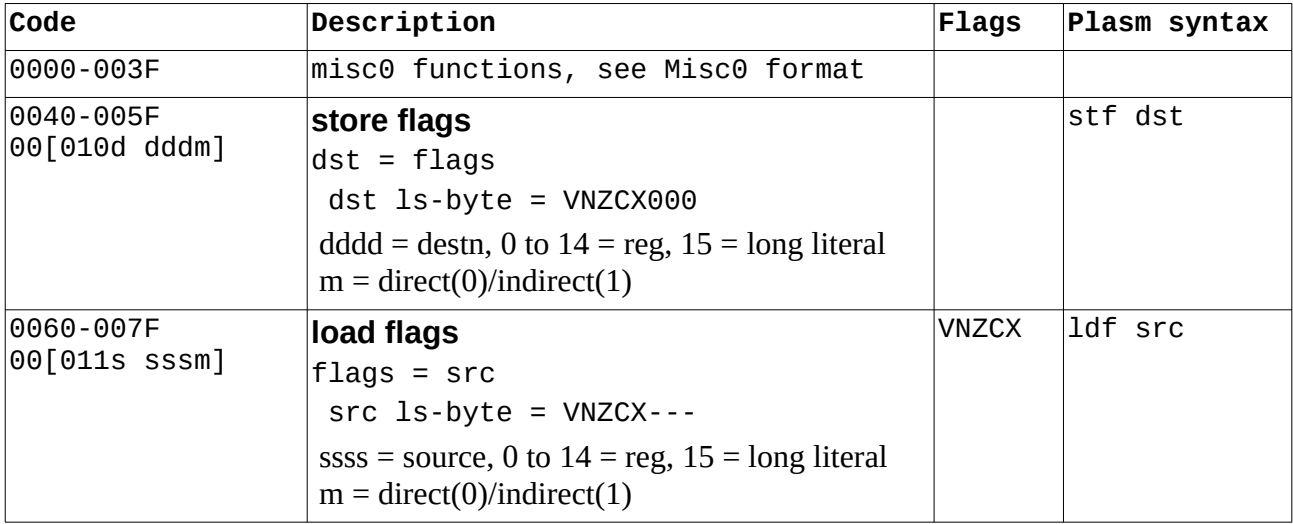

<span id="page-20-14"></span><span id="page-20-13"></span>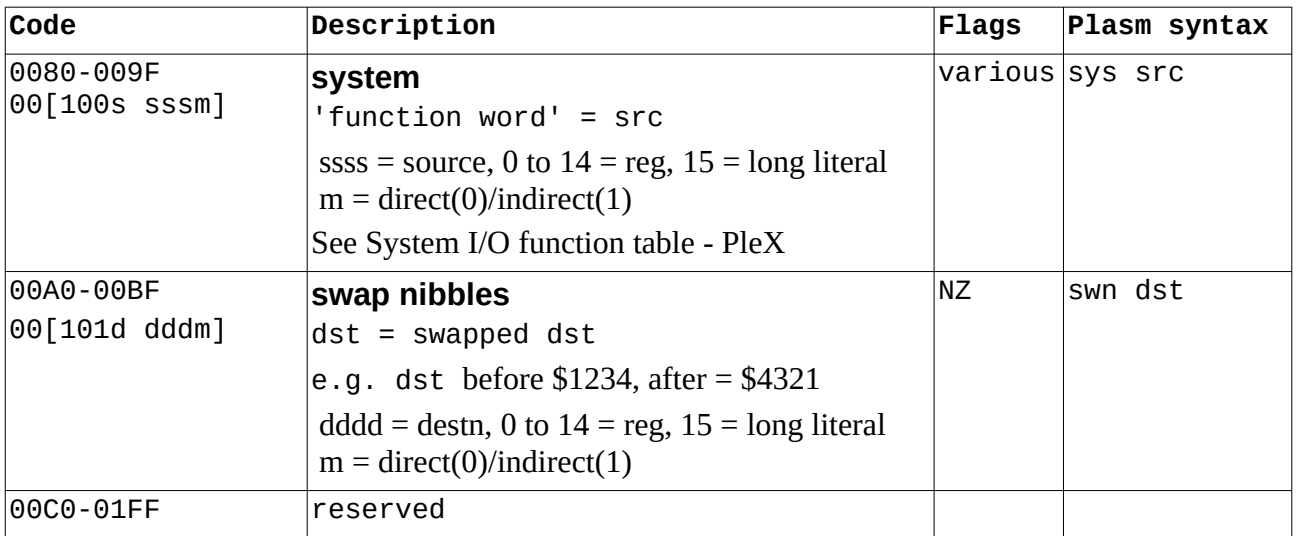

#### <span id="page-20-12"></span>**9.6 Misc0 format**

These functions have zero operands within the instruction word, although some accumulator functions expect source literals in the word(s) following the instruction.

More accumulator and arithmetic functions are available using sys extra-codes; see [System I/O](#page-24-4)  [function table - PleX](#page-24-4).

- 8 \$00
- 2 \$0
- 6 function

<span id="page-20-11"></span><span id="page-20-10"></span><span id="page-20-9"></span><span id="page-20-8"></span><span id="page-20-7"></span><span id="page-20-6"></span><span id="page-20-5"></span><span id="page-20-4"></span><span id="page-20-3"></span><span id="page-20-2"></span><span id="page-20-1"></span><span id="page-20-0"></span>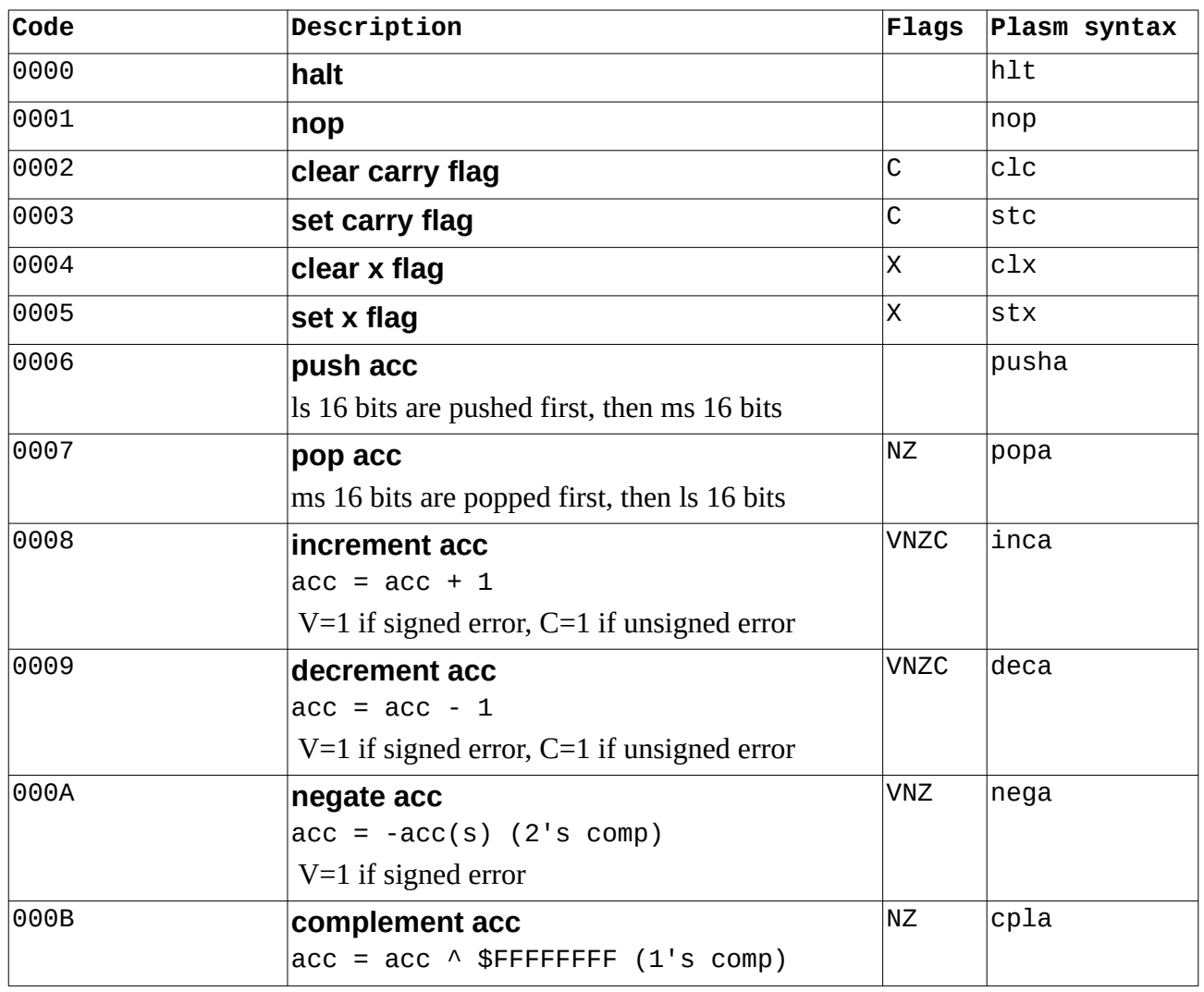

<span id="page-21-13"></span><span id="page-21-12"></span><span id="page-21-11"></span><span id="page-21-10"></span><span id="page-21-9"></span><span id="page-21-8"></span><span id="page-21-7"></span><span id="page-21-6"></span><span id="page-21-5"></span>

| Code                         | Description                                                             | <b>Flags</b> | Plasm syntax    |
|------------------------------|-------------------------------------------------------------------------|--------------|-----------------|
| 000C                         | swap words acc                                                          | <b>ΝΖ</b>    | swwa            |
|                              | e.g. before = $$12345678$ , after = $$56781234$                         |              |                 |
| 000D                         | swap bytes acc                                                          | <b>NZ</b>    | swba            |
|                              | e.g. before = $$12345678$ , after = $$34127856$                         |              |                 |
| 000E                         | swap nibbles acc                                                        | <b>NZ</b>    | swna            |
|                              | e.g. before = $$12345678$ , after = $$87654321$                         |              |                 |
| 000F                         | test acc                                                                | <b>NZ</b>    | tsta            |
|                              | set flags depending on acc contents <sup>13</sup>                       |              |                 |
| 0010                         | clear acc                                                               | <b>NZ</b>    | clra            |
|                              | $acc = 0$                                                               |              |                 |
| 0011                         | load acc n short                                                        | <b>NZ</b>    | ldas n          |
| nnnn                         | $acc = $0000nnnn$                                                       |              |                 |
| 0012<br>nnnn                 | load acc n short signed                                                 | <b>NZ</b>    | ldass n         |
|                              | if nnnn +ve, $acc = $0000$ nnnn<br>if nnnn -ve, acc = \$FFFFnnnn        |              |                 |
| 0013                         | load acc n                                                              | <b>NZ</b>    | lda n           |
| nnnn(ms)<br>nnnn(ls)         | $acc = nnnnnnnnn$                                                       |              |                 |
| 0014                         | add acc short n                                                         | <b>VNZC</b>  | addas n         |
| nnnn                         | $acc = acc + nnnn$                                                      |              |                 |
|                              | $V=1$ if signed error, $C=1$ if unsigned error                          |              |                 |
| 0015<br>nnnn(ms)<br>nnnn(ls) | add acc n                                                               | <b>VNZC</b>  | adda n          |
|                              | $acc = acc + nnnnnnnnn$                                                 |              |                 |
|                              | $V=1$ if signed error, $C=1$ if unsigned error                          |              |                 |
| 0016<br>nnnn(ls)             | subtract acc short n                                                    | <b>VNZC</b>  | subas n         |
|                              | $acc = acc - nnnn$                                                      |              |                 |
|                              | $V=1$ if signed error, $C=1$ if unsigned error                          |              |                 |
| 0017<br>nnnn(ms)             | subtract acc n                                                          | <b>VNZC</b>  | suba n          |
| nnnn(ls)                     | $acc = acc - nnnnnnn$                                                   |              |                 |
|                              | $V=1$ if signed error, $C=1$ if unsigned error                          |              |                 |
| 0018<br>nnnn                 | shift acc n                                                             |              | sha n           |
|                              | $acc = acc \ll nnnn(s)$<br>if nnnn +ve, shift left                      | <b>NZC</b>   | shla $n$ (+ve)  |
|                              | fill ls-bit from X, shift ms-bit into C                                 | <b>NZX</b>   |                 |
|                              | if nnnn -ve, shift right                                                |              | shra $n$ (+ve)  |
|                              | fill ms-bit from C, shift ls-bit into X                                 |              |                 |
| 0019<br>nnnn                 | rotate acc n                                                            | <b>NZC</b>   | rota n          |
|                              | $acc = acc < rot < nnnn(s)$                                             |              | rotla $n$ (+ve) |
|                              | if nnnn +ve, shift left                                                 |              |                 |
|                              | fill ls-bit from ms-bit, copy ls-bit into C                             |              | rotra $n$ (+ve) |
|                              | if nnnn -ve, shift right<br>fill ms-bit from ls-bit, copy ms-bit into C |              |                 |

<span id="page-21-14"></span><span id="page-21-4"></span><span id="page-21-3"></span><span id="page-21-2"></span><span id="page-21-1"></span><span id="page-21-0"></span><sup>13</sup> Setting flags for 16-bit registers can be done with various instructions using the same register for source and destn, e.g. mov r1 r1, or r5 r5, and r8 r8 etc.

<span id="page-22-14"></span><span id="page-22-13"></span><span id="page-22-12"></span><span id="page-22-11"></span><span id="page-22-10"></span><span id="page-22-9"></span><span id="page-22-8"></span><span id="page-22-7"></span><span id="page-22-6"></span><span id="page-22-5"></span><span id="page-22-4"></span><span id="page-22-3"></span><span id="page-22-2"></span><span id="page-22-1"></span><span id="page-22-0"></span>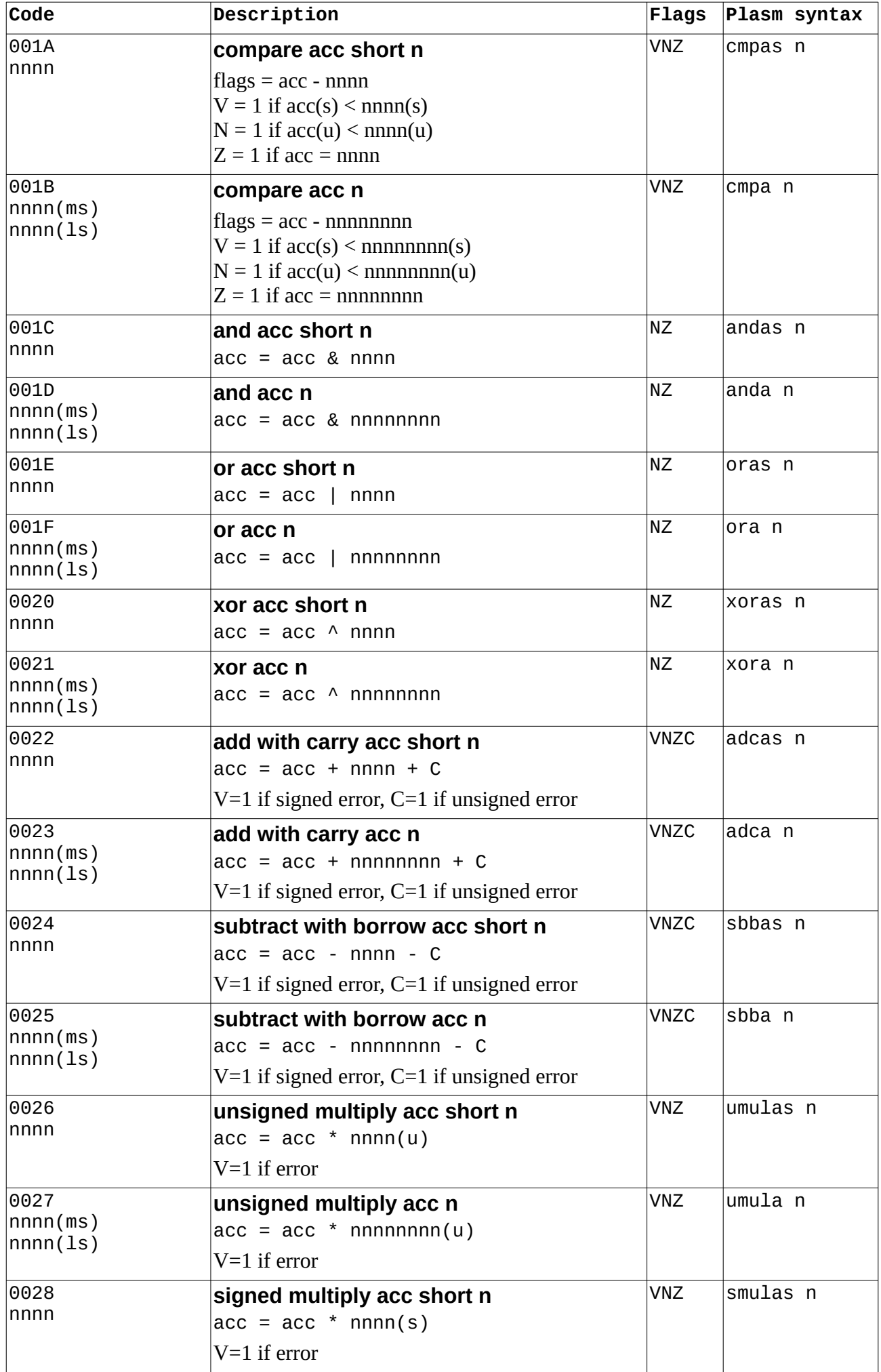

<span id="page-23-4"></span><span id="page-23-3"></span><span id="page-23-2"></span><span id="page-23-1"></span><span id="page-23-0"></span>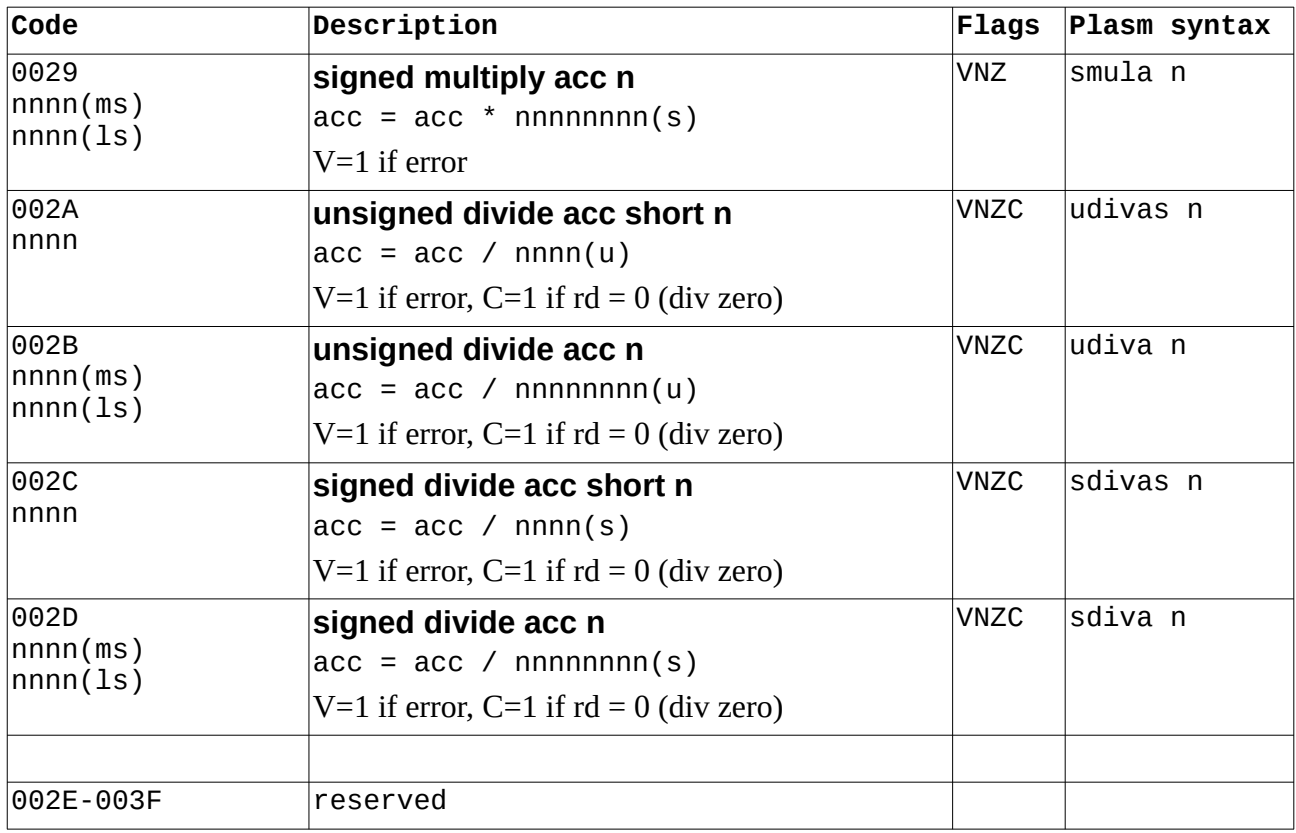

# <span id="page-24-4"></span>**10. System I/O function table - PleX**

The 4 function word nibbles are **dcuv**, where **d** is the device ident, **c** is the device command, and **u** and **v** depend on the device.

<span id="page-24-3"></span><span id="page-24-2"></span><span id="page-24-1"></span><span id="page-24-0"></span>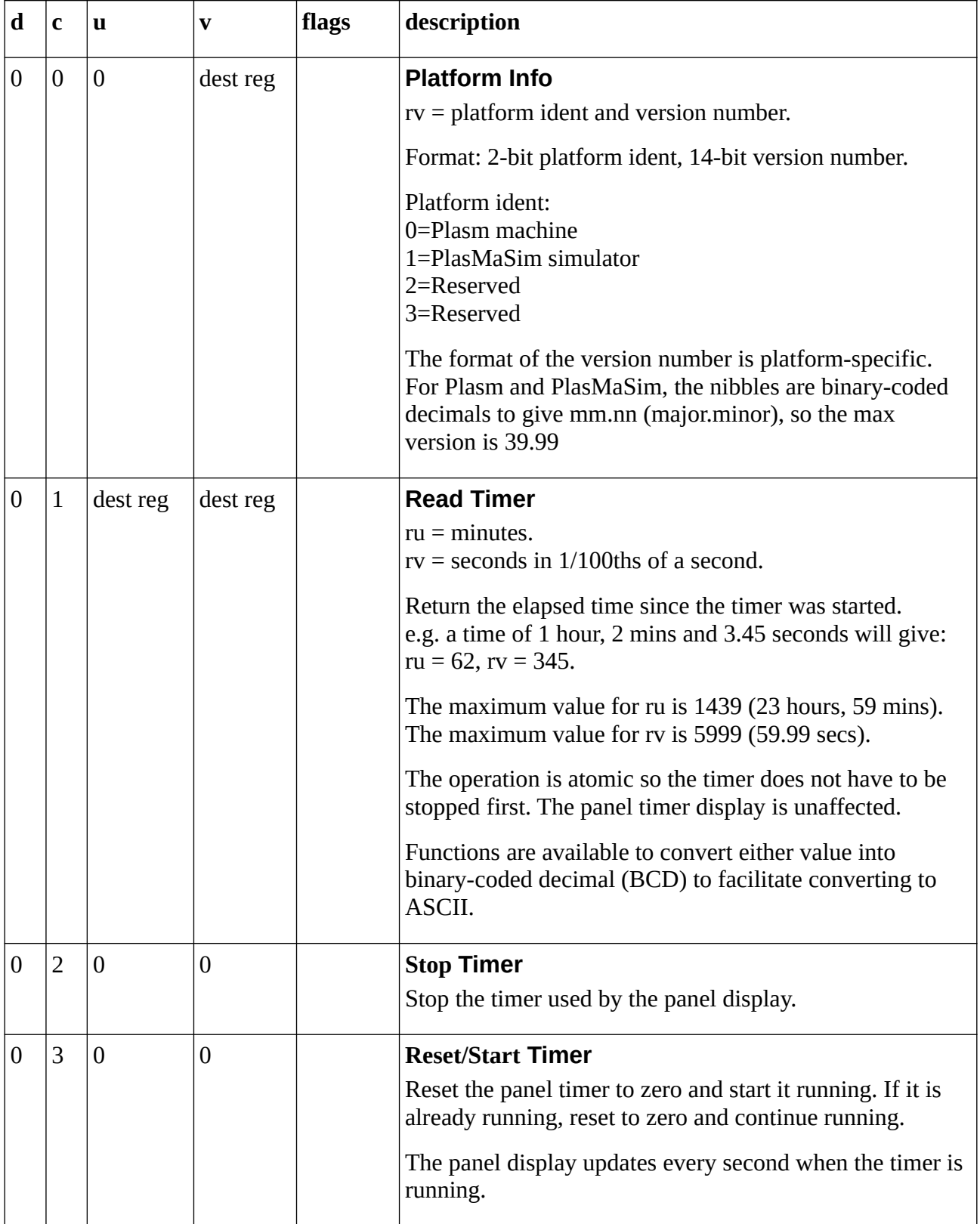

<span id="page-25-1"></span><span id="page-25-0"></span>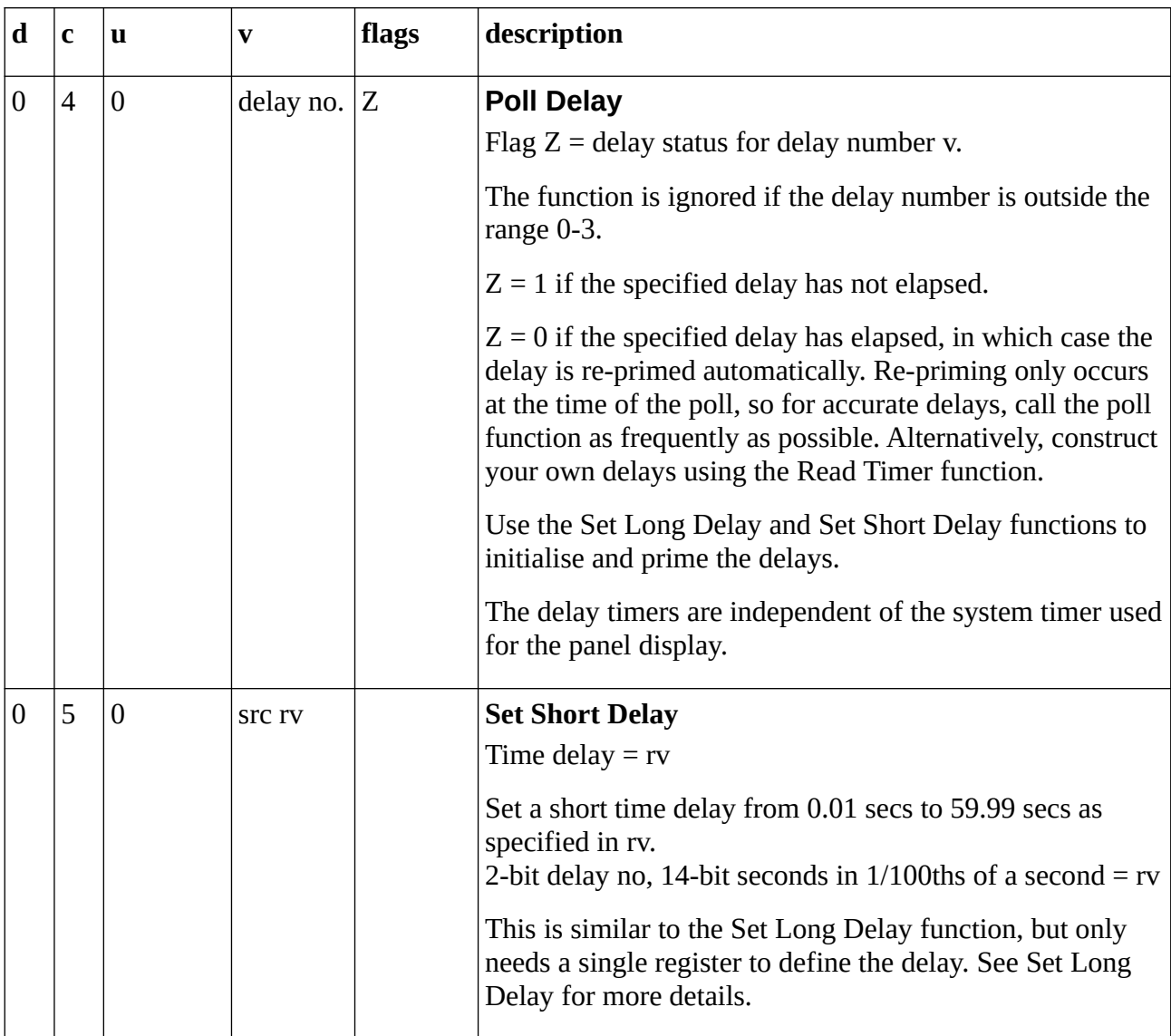

<span id="page-26-1"></span><span id="page-26-0"></span>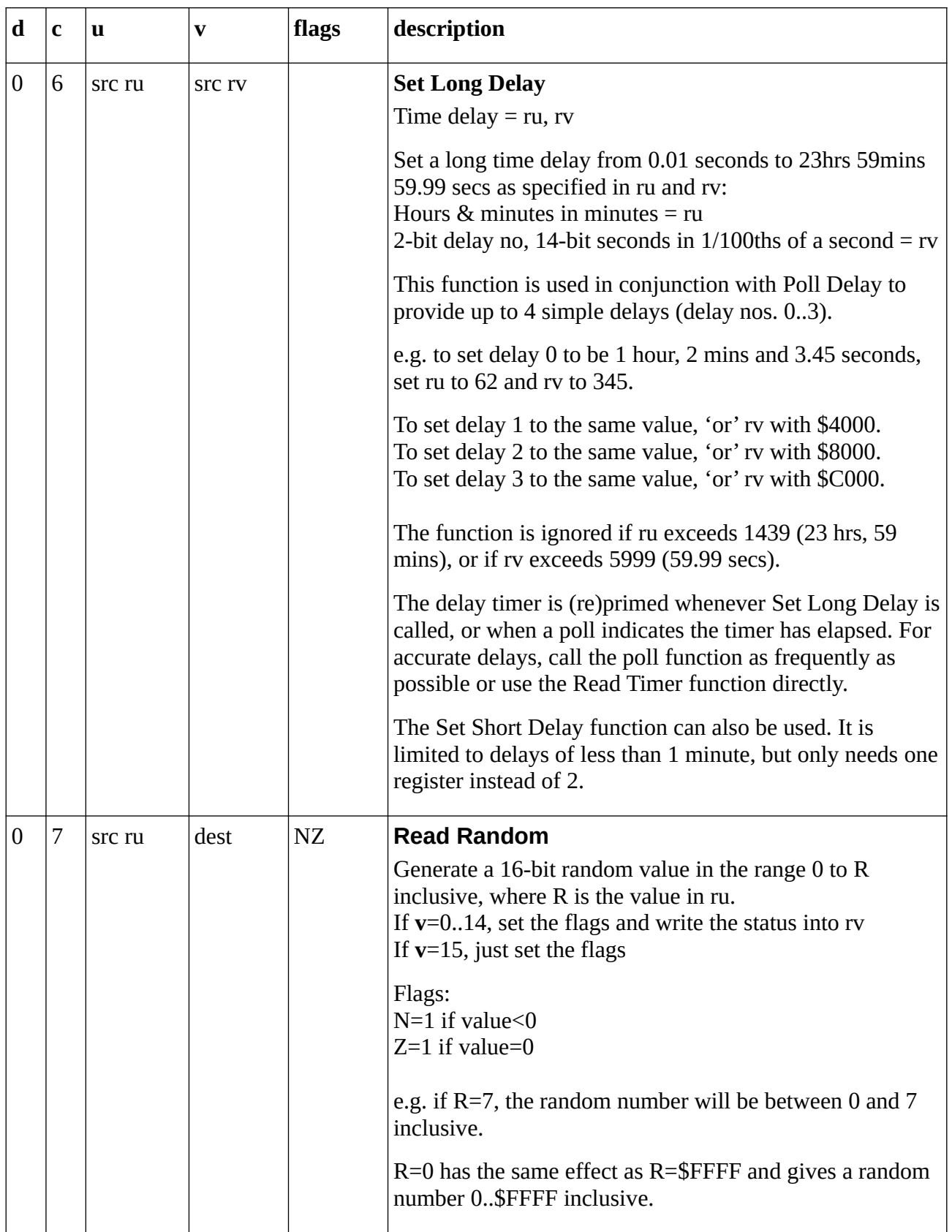

<span id="page-27-4"></span><span id="page-27-3"></span><span id="page-27-2"></span><span id="page-27-1"></span><span id="page-27-0"></span>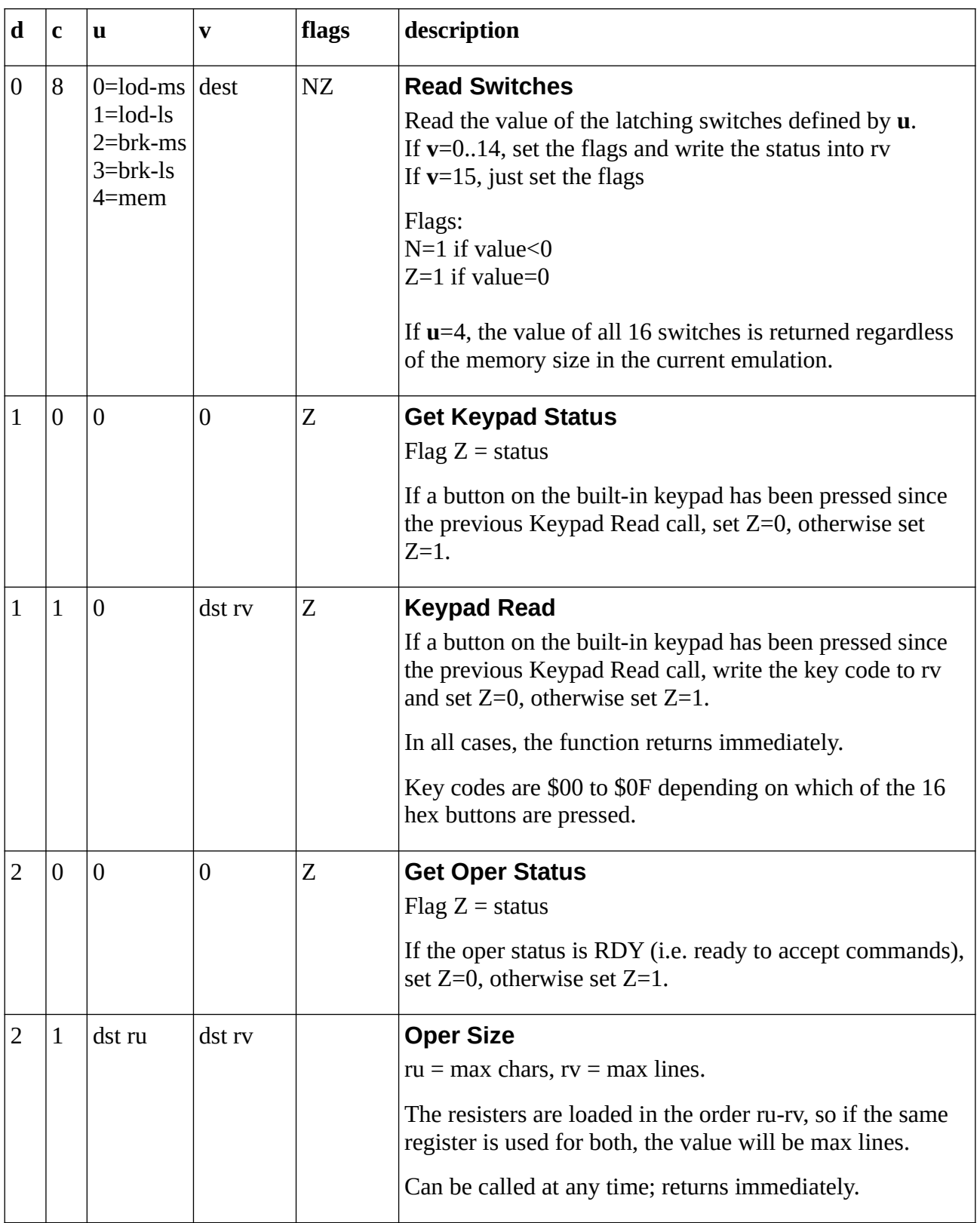

<span id="page-28-1"></span><span id="page-28-0"></span>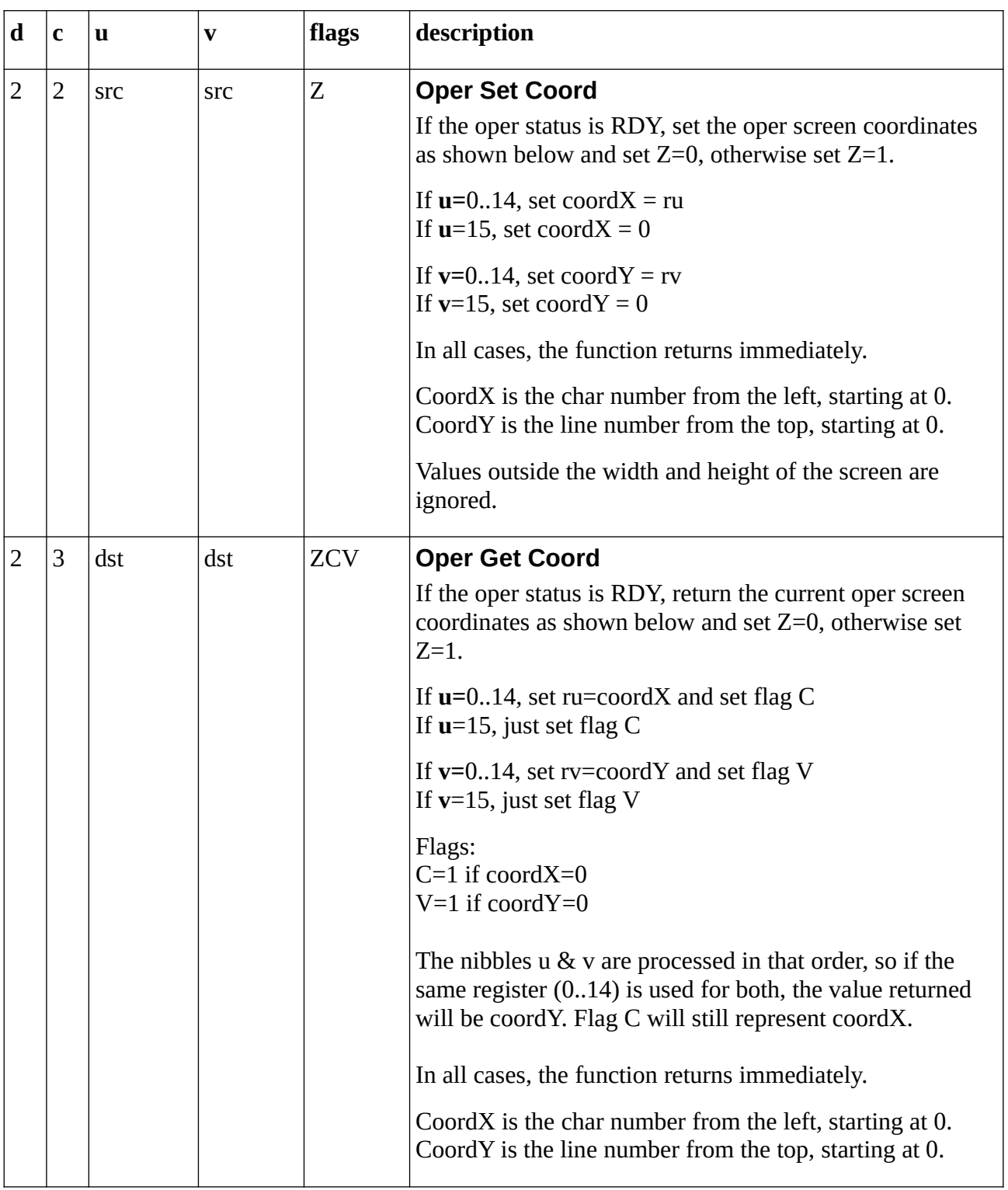

<span id="page-29-3"></span><span id="page-29-2"></span><span id="page-29-1"></span><span id="page-29-0"></span>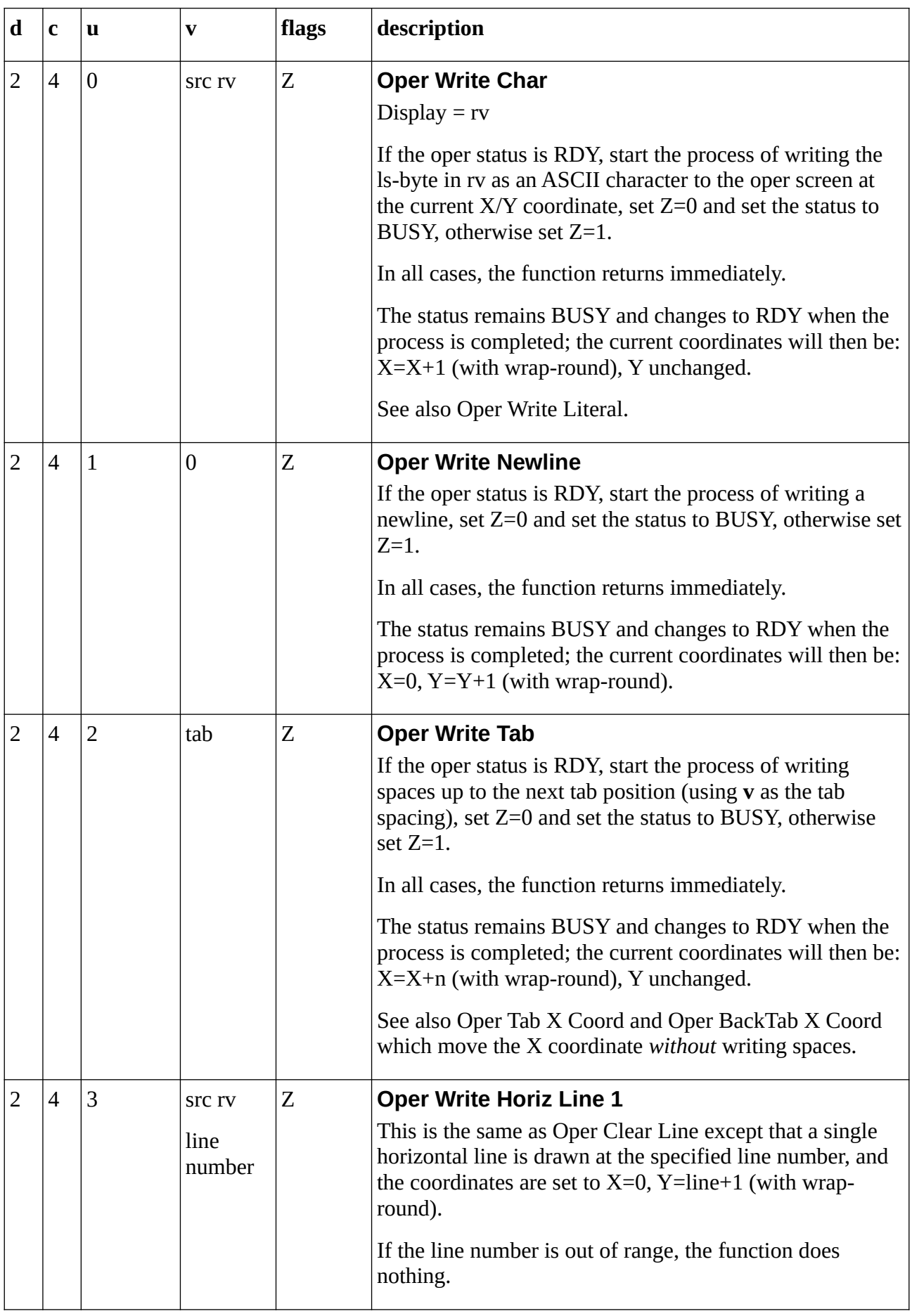

<span id="page-30-6"></span><span id="page-30-5"></span><span id="page-30-4"></span><span id="page-30-3"></span><span id="page-30-2"></span><span id="page-30-1"></span><span id="page-30-0"></span>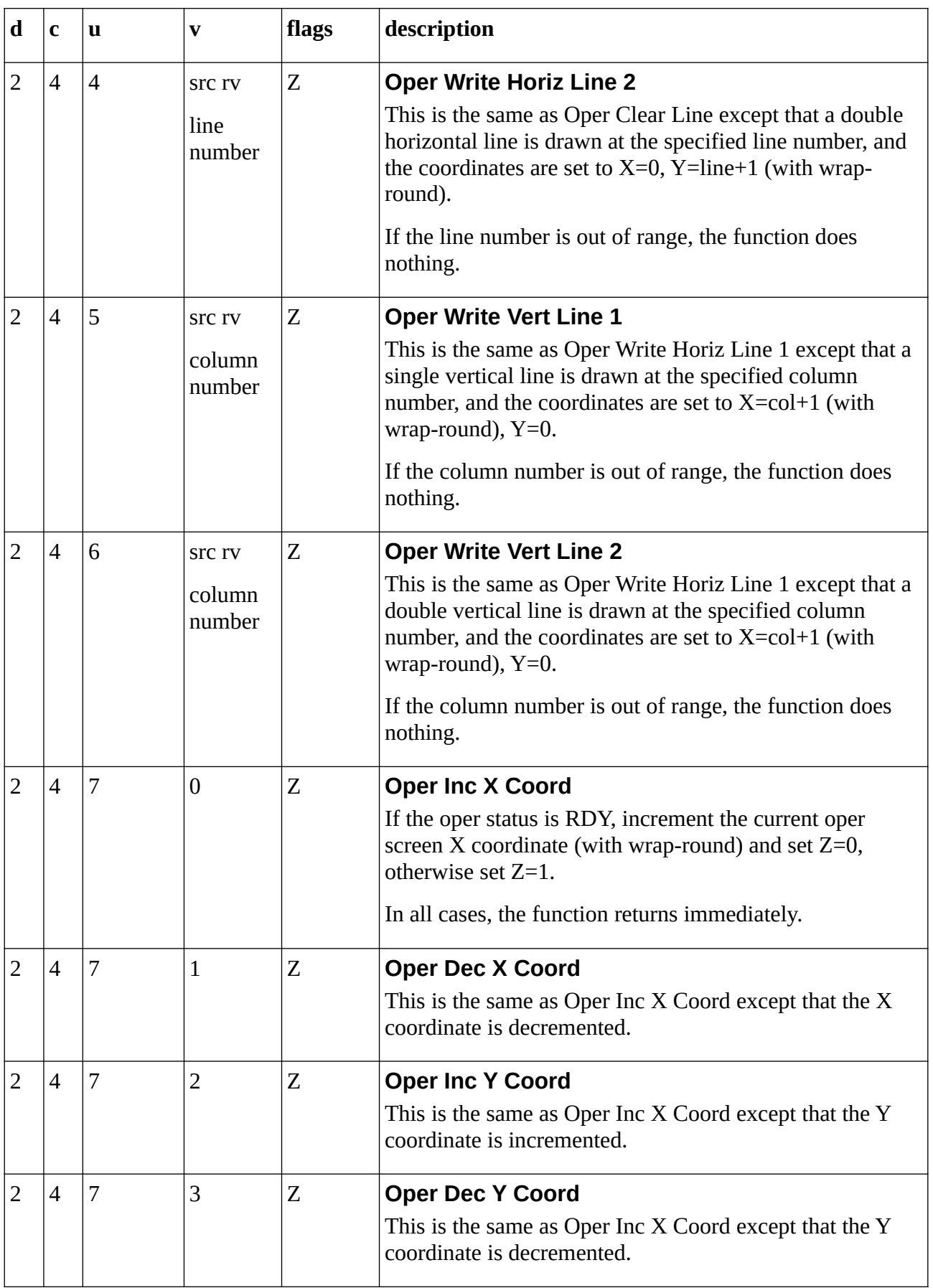

<span id="page-31-4"></span><span id="page-31-3"></span><span id="page-31-2"></span><span id="page-31-1"></span>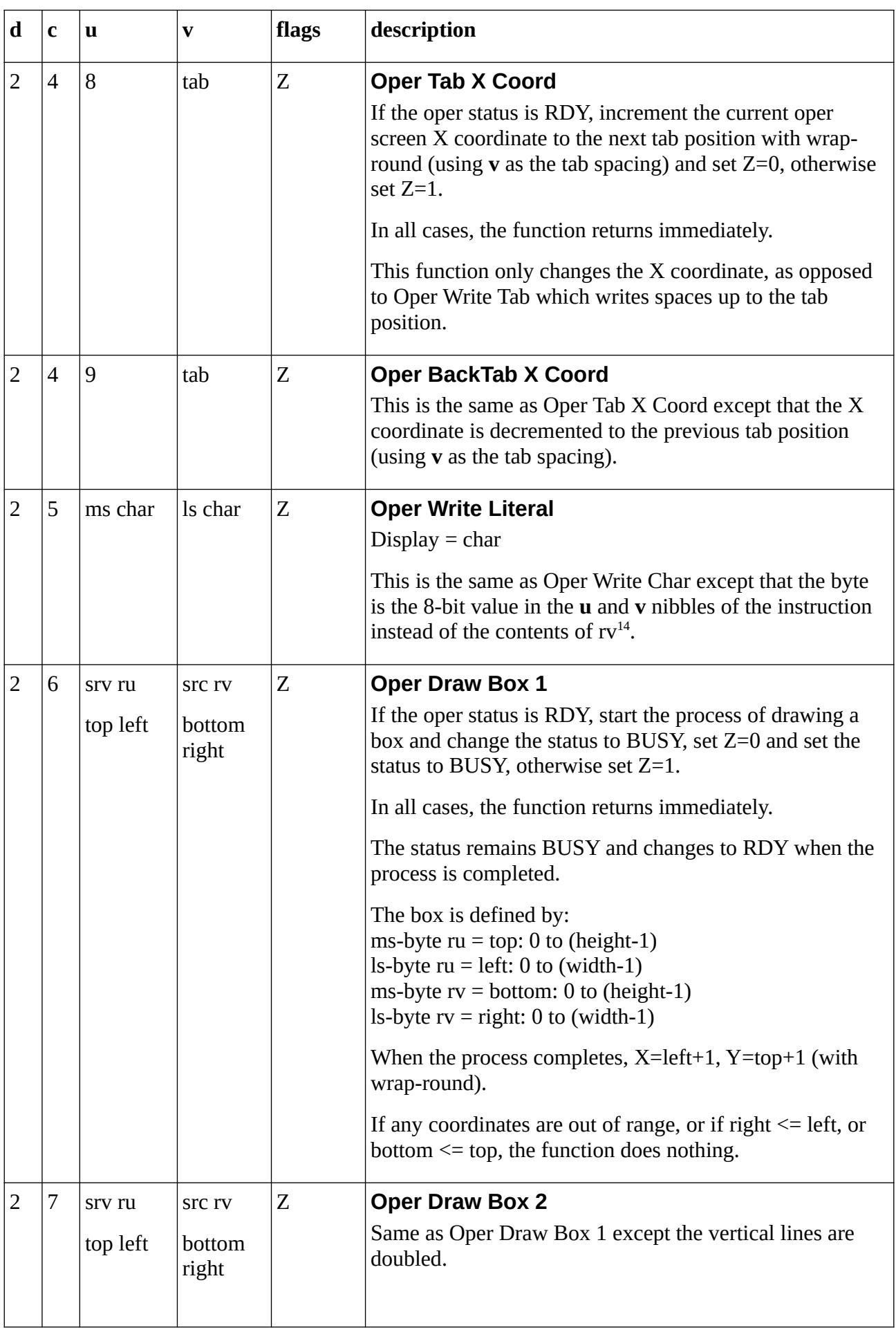

<span id="page-31-5"></span><span id="page-31-0"></span><sup>14</sup> This can be used to display short messages without tying up a register.

<span id="page-32-6"></span><span id="page-32-5"></span><span id="page-32-4"></span><span id="page-32-3"></span><span id="page-32-2"></span><span id="page-32-1"></span><span id="page-32-0"></span>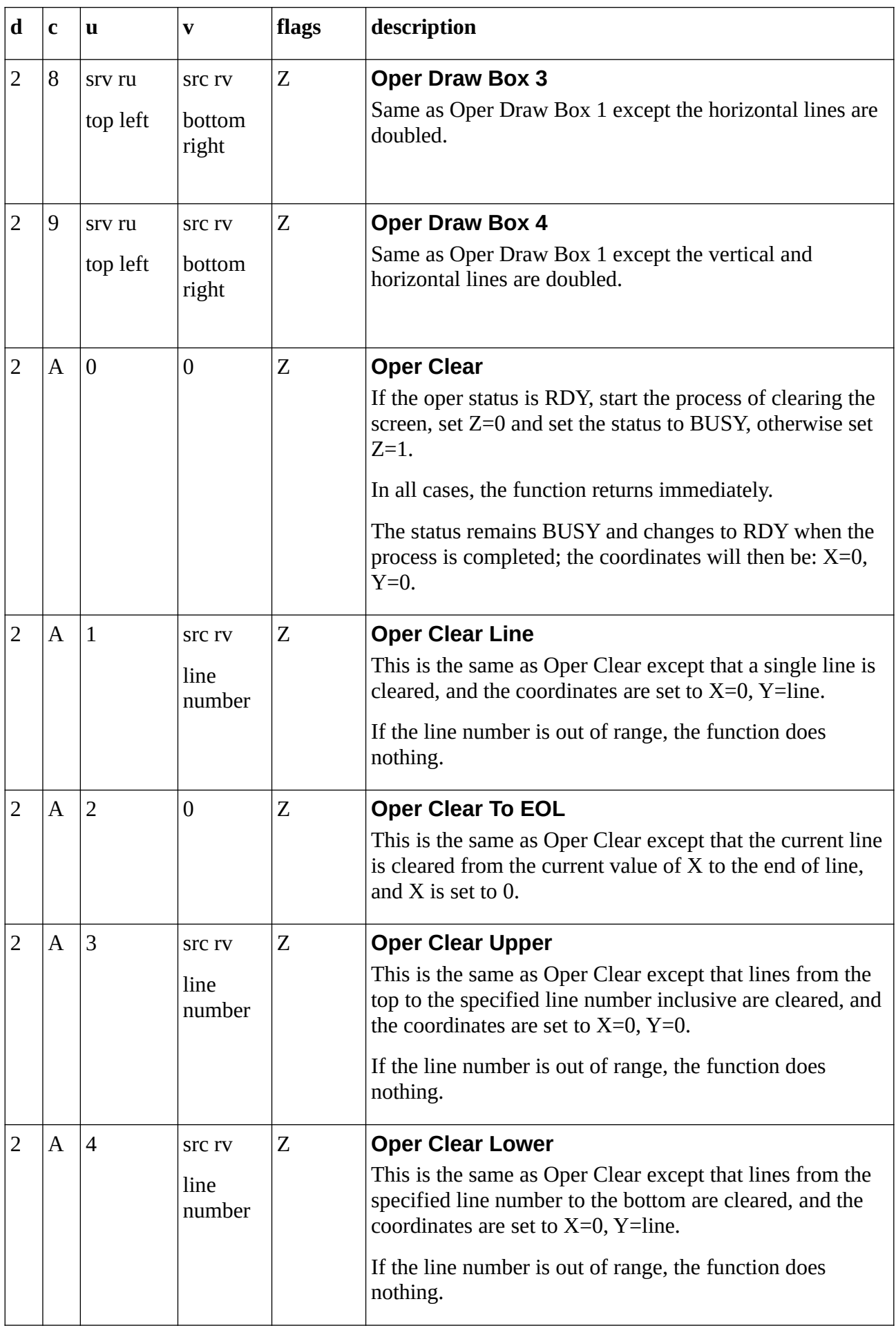

<span id="page-33-1"></span><span id="page-33-0"></span>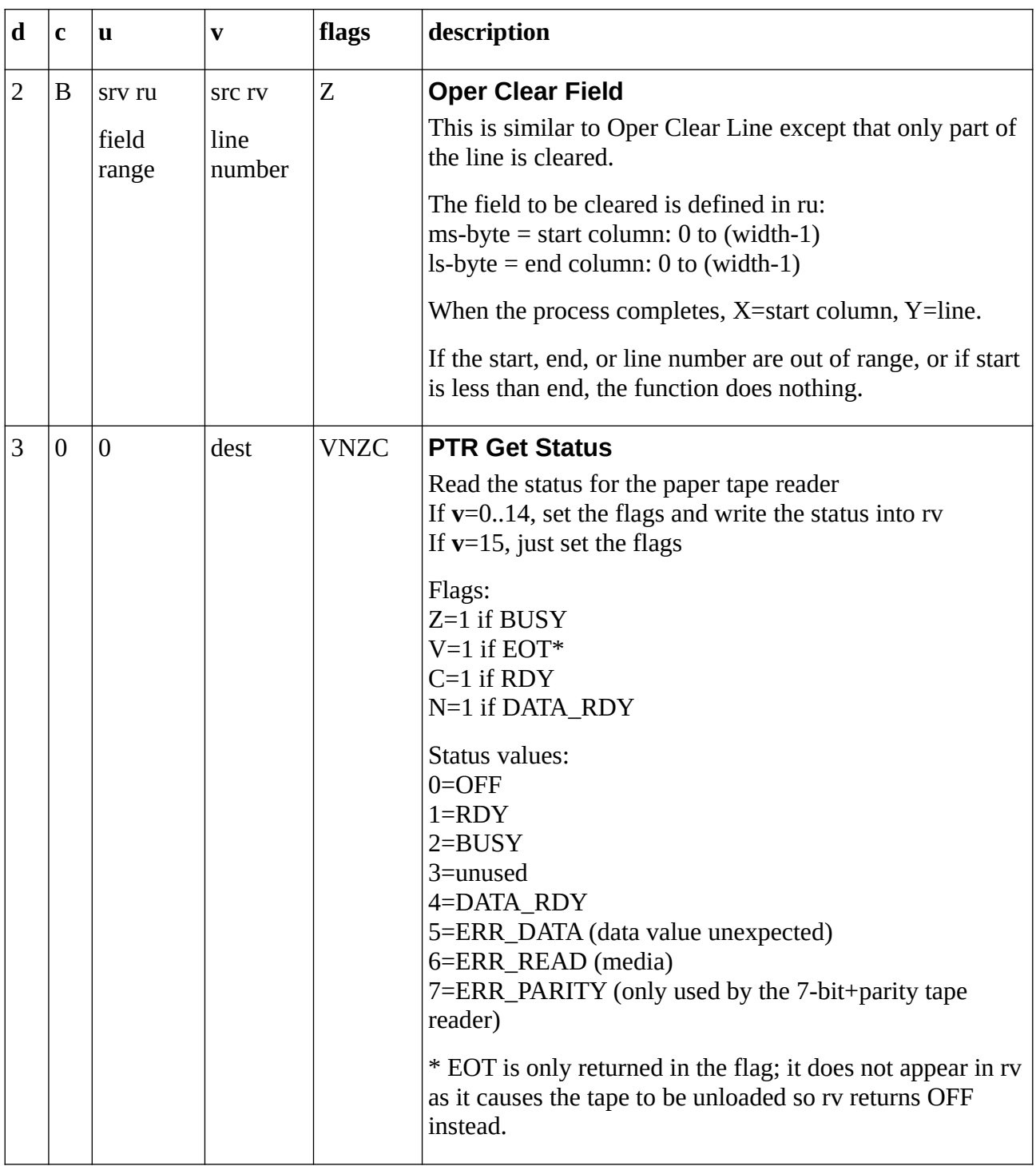

<span id="page-34-1"></span><span id="page-34-0"></span>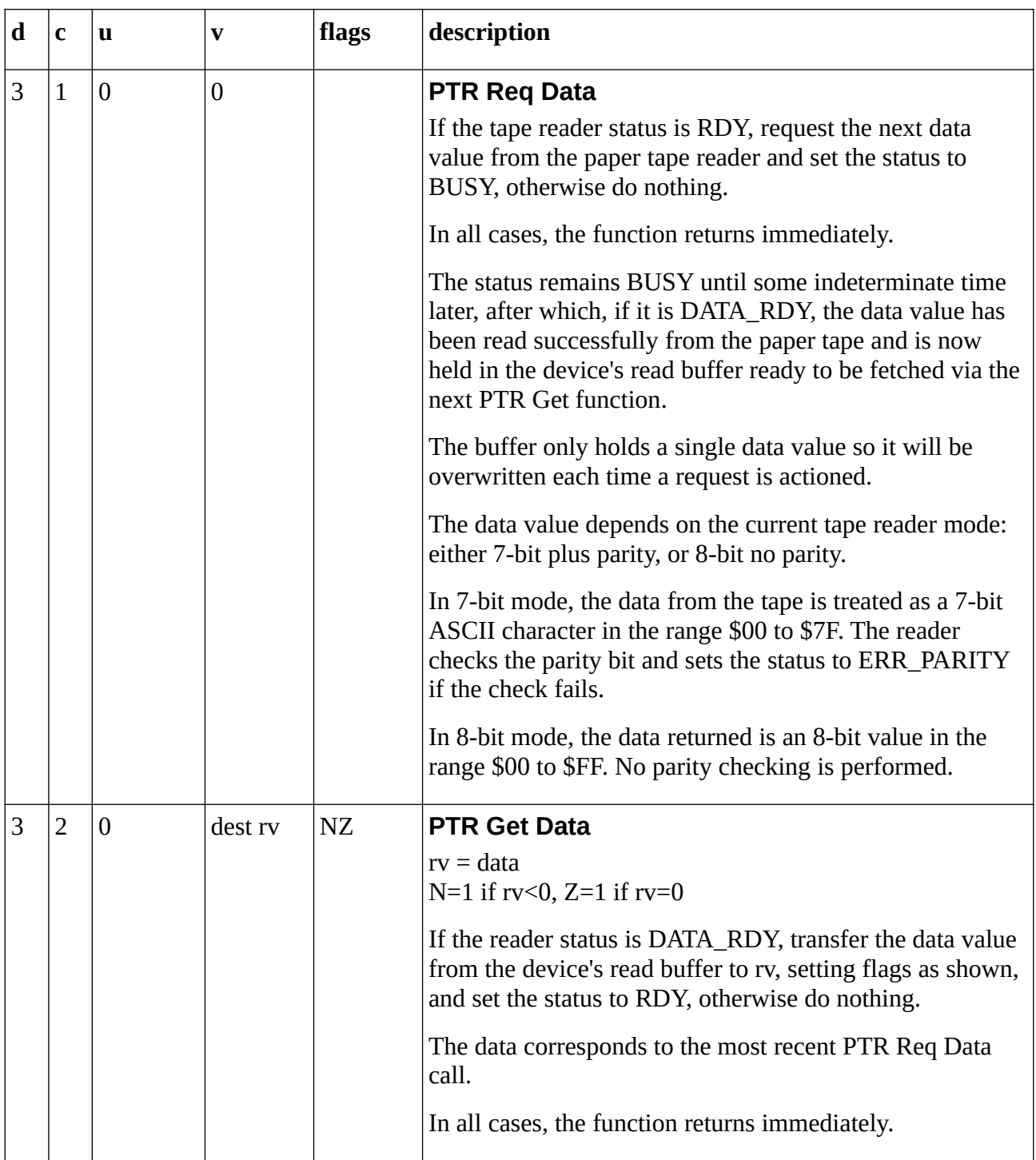

<span id="page-35-1"></span><span id="page-35-0"></span>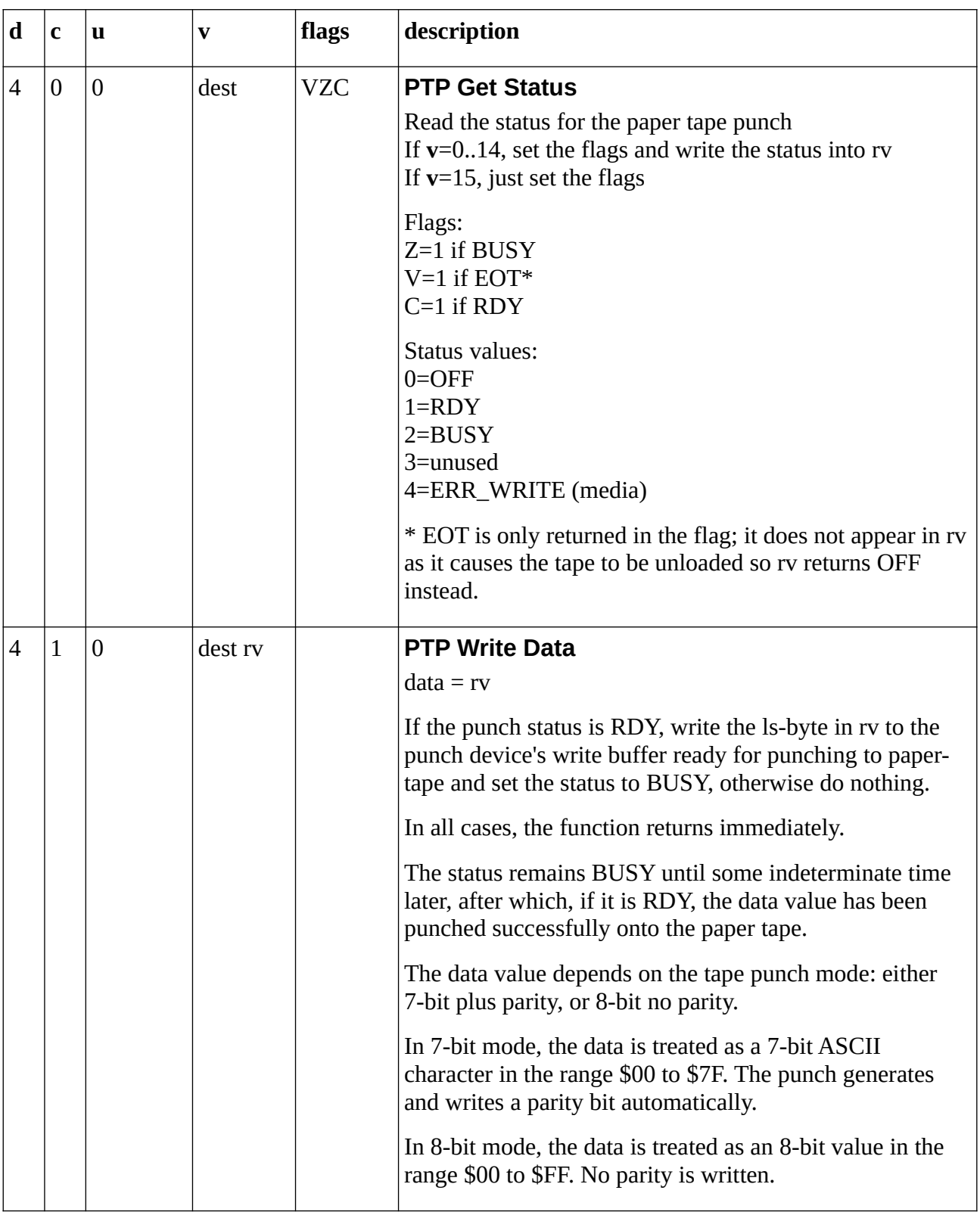

<span id="page-36-1"></span><span id="page-36-0"></span>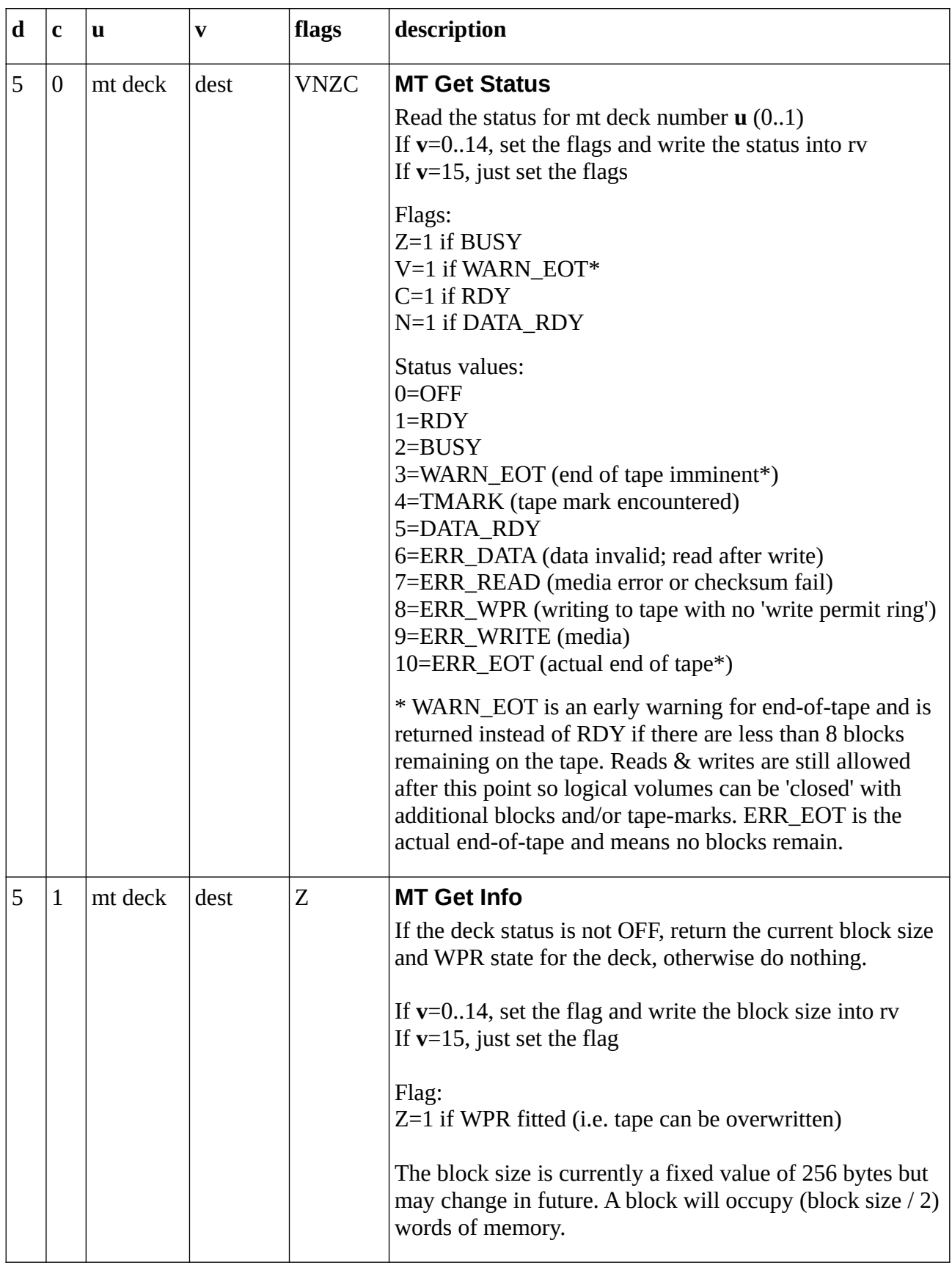

<span id="page-37-2"></span><span id="page-37-1"></span><span id="page-37-0"></span>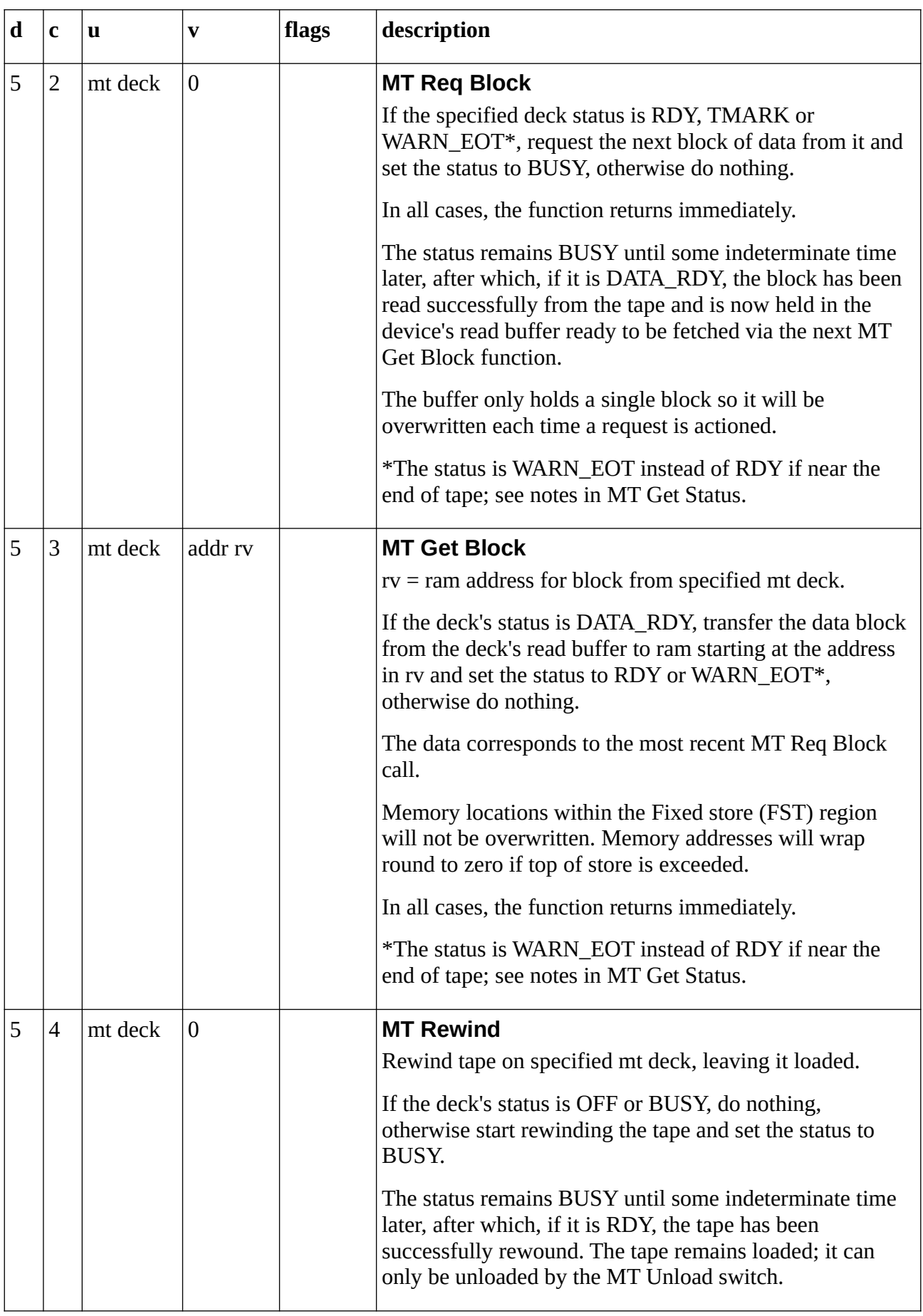

<span id="page-38-3"></span><span id="page-38-2"></span><span id="page-38-1"></span><span id="page-38-0"></span>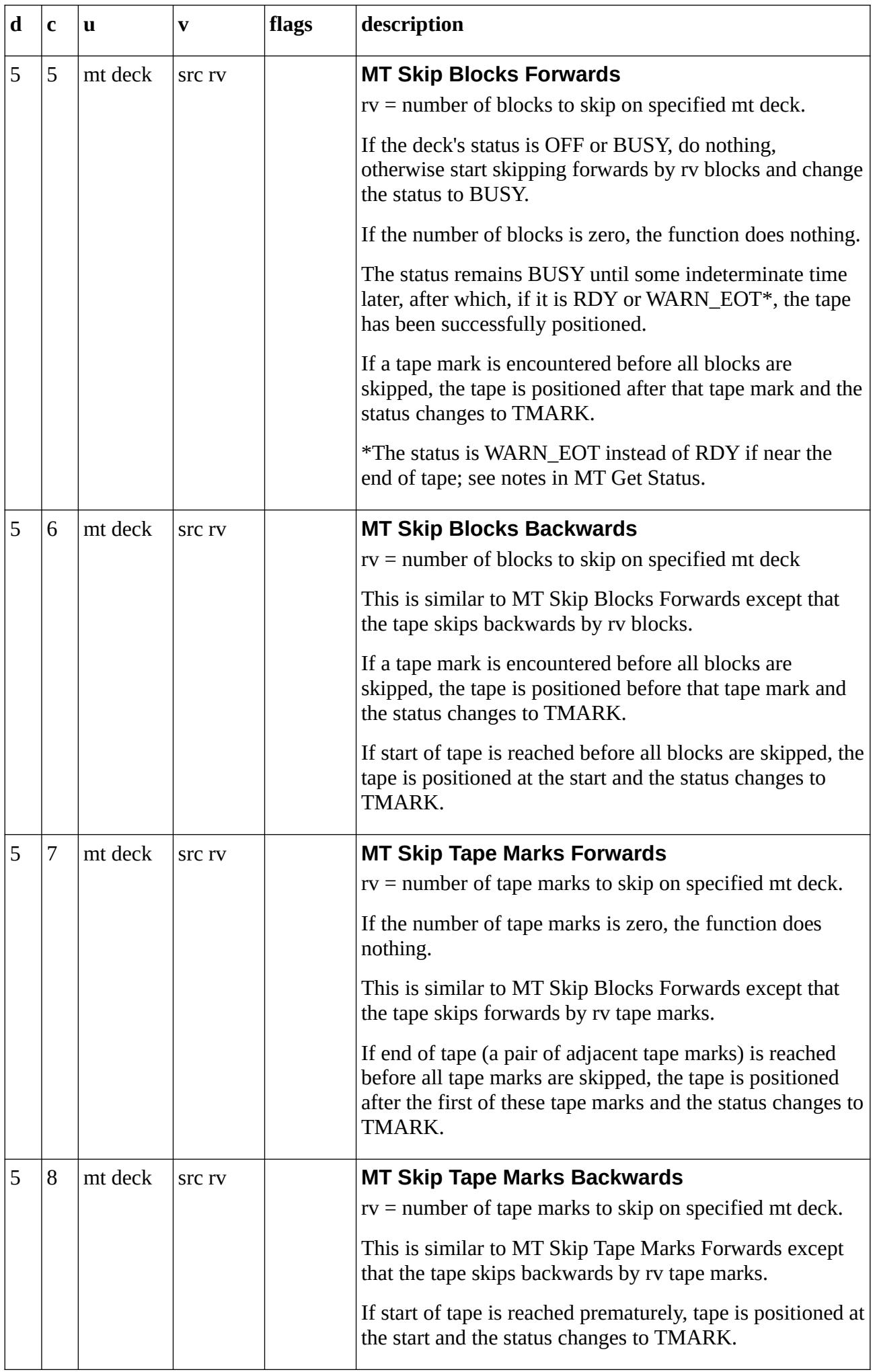

<span id="page-39-1"></span><span id="page-39-0"></span>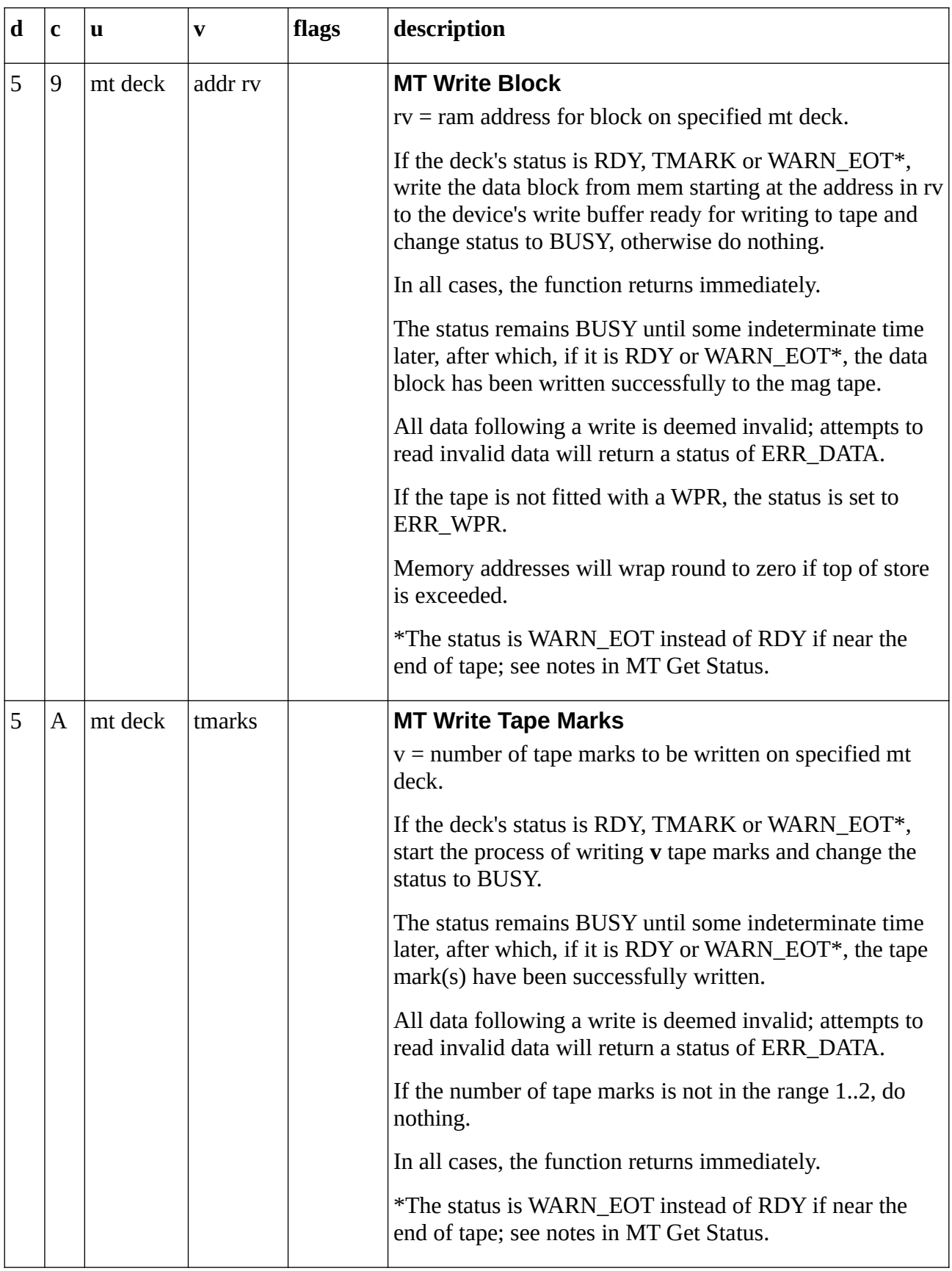

<span id="page-40-2"></span><span id="page-40-1"></span><span id="page-40-0"></span>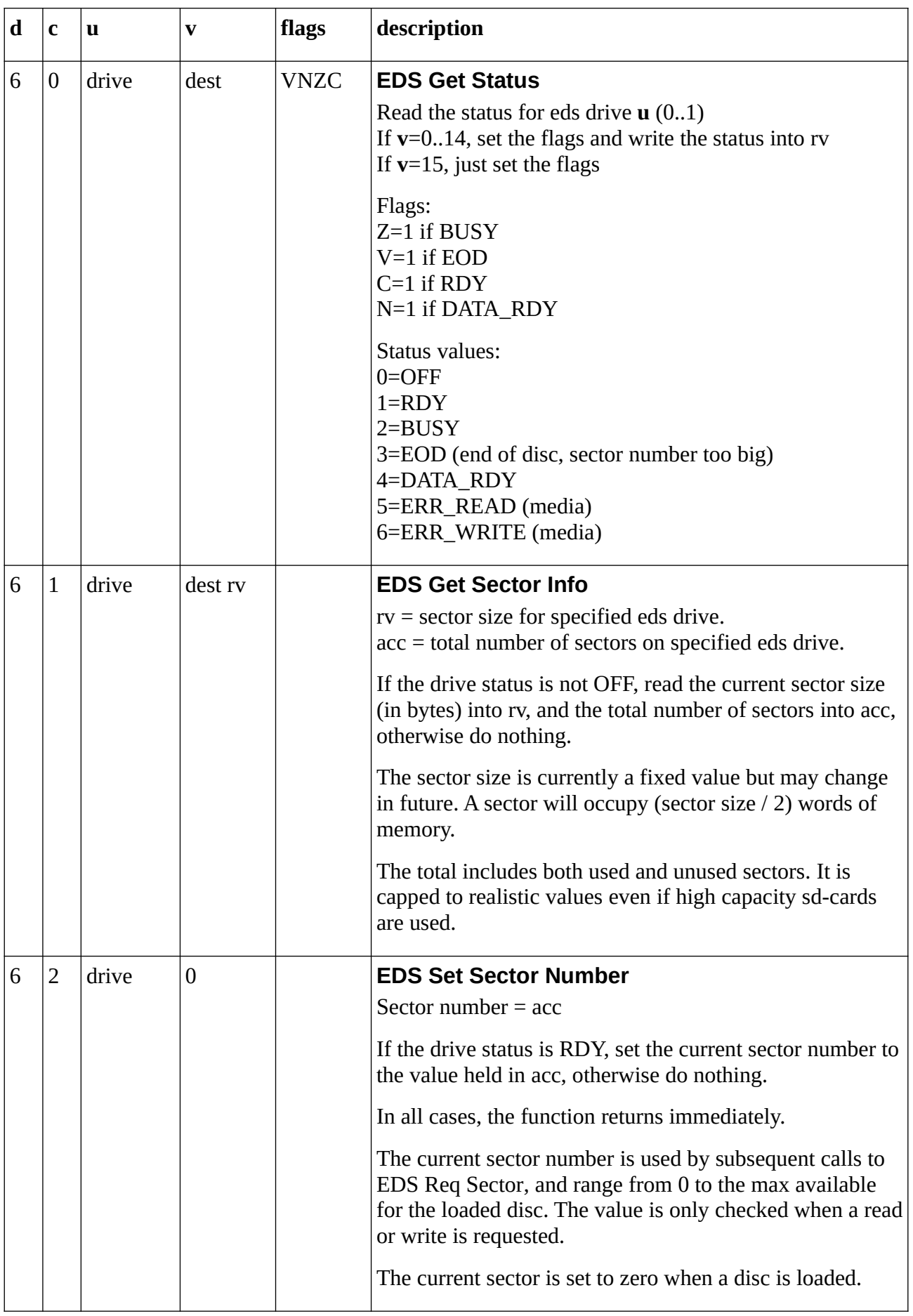

<span id="page-41-2"></span><span id="page-41-1"></span><span id="page-41-0"></span>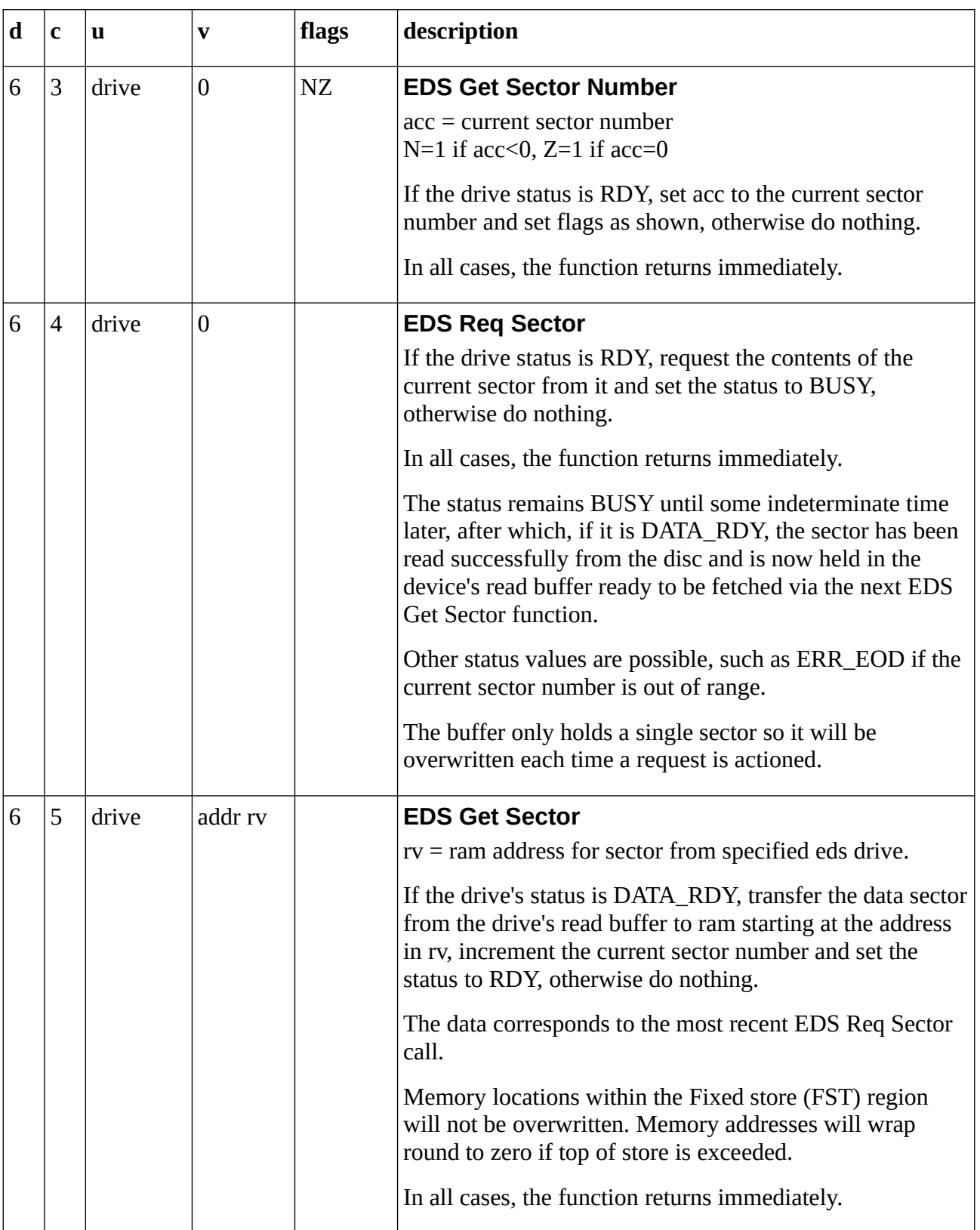

<span id="page-42-3"></span><span id="page-42-2"></span>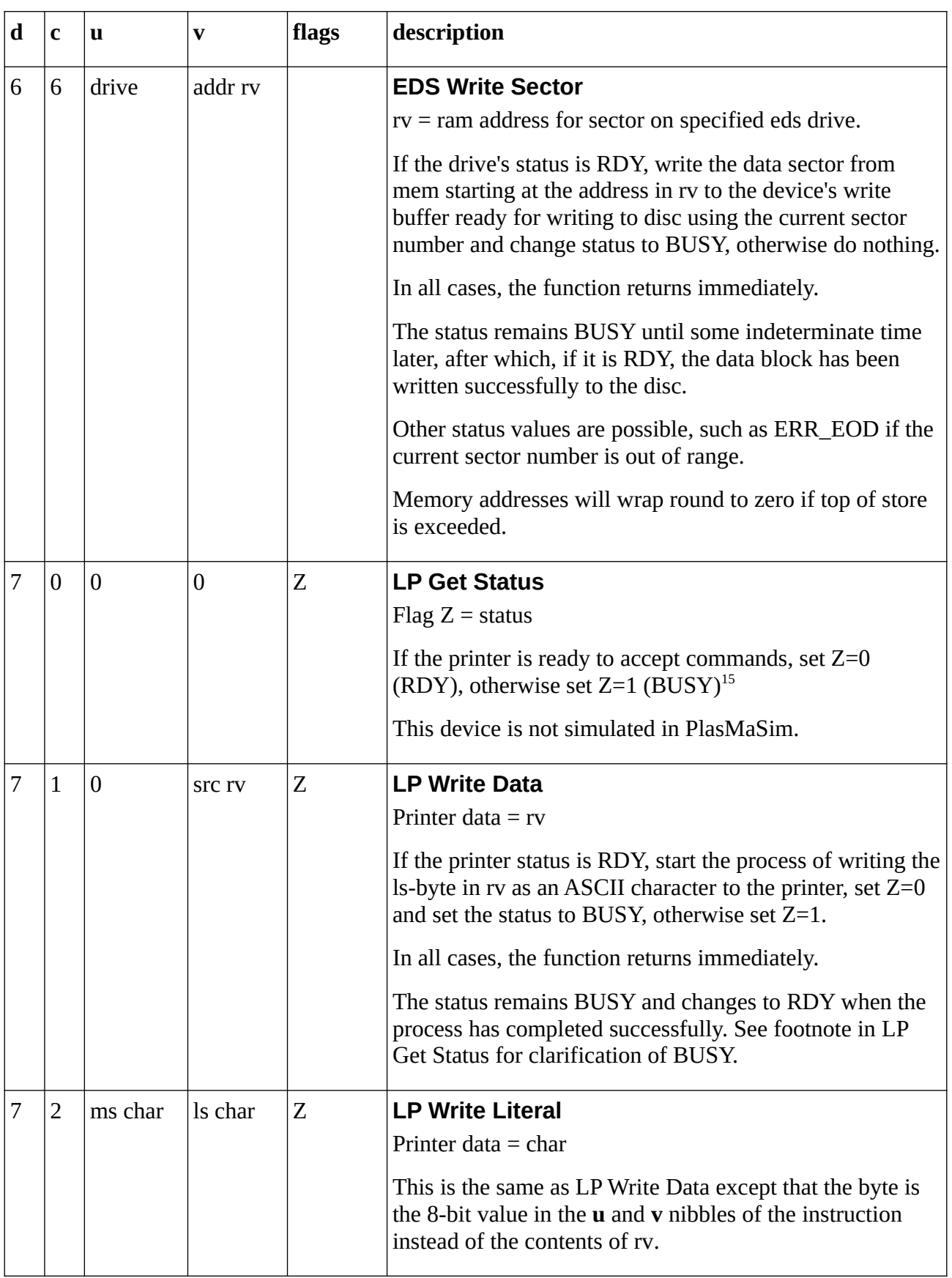

<span id="page-42-4"></span><span id="page-42-1"></span><span id="page-42-0"></span><sup>15</sup> The h/w monitors a single data line from the printer interface to keep things simple, the trade-off being that a program cannot tell *why* the printer is busy (it could be processing a transfer, waiting for paper, offline, or not connected). This is a reasonable trade-off, but the strategy breaks down if the printer is plugged in but powered *off,* in which case it still appears to be ready. This needs a small hardware mod to fix.

<span id="page-43-4"></span><span id="page-43-3"></span><span id="page-43-2"></span><span id="page-43-1"></span><span id="page-43-0"></span>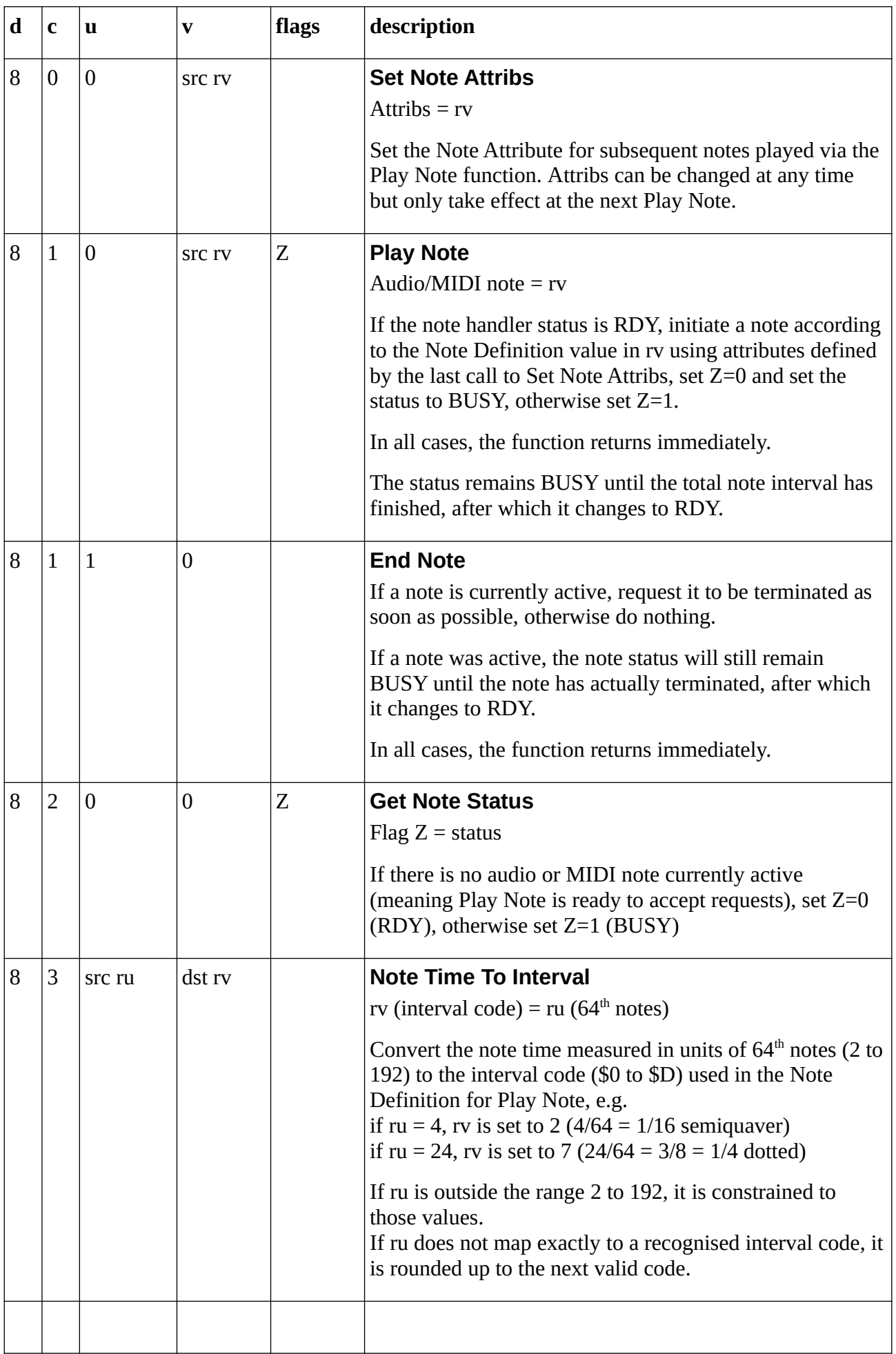

<span id="page-44-8"></span><span id="page-44-7"></span><span id="page-44-6"></span><span id="page-44-5"></span><span id="page-44-4"></span><span id="page-44-3"></span><span id="page-44-2"></span><span id="page-44-1"></span><span id="page-44-0"></span>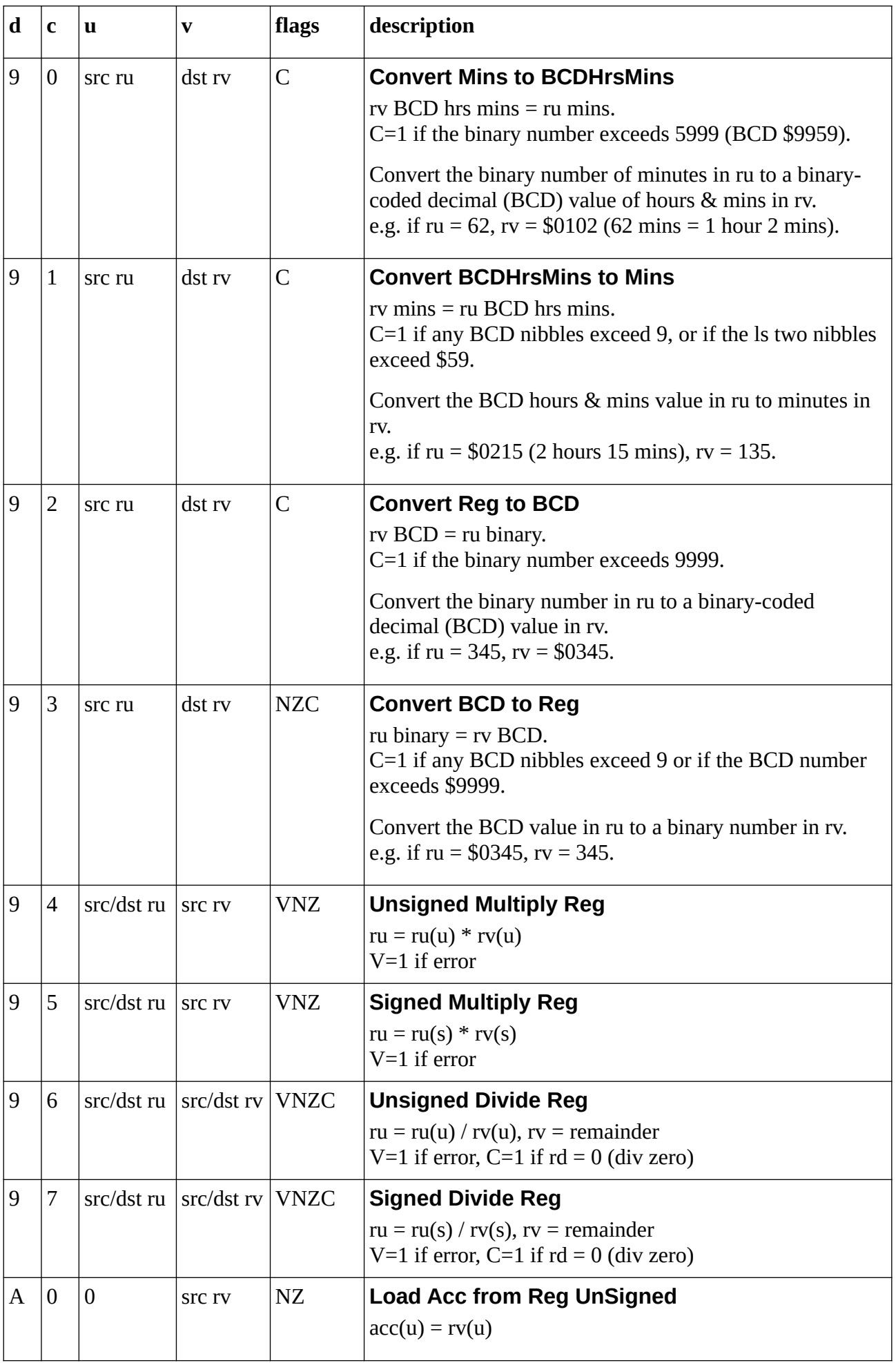

<span id="page-45-10"></span><span id="page-45-9"></span><span id="page-45-8"></span><span id="page-45-7"></span><span id="page-45-6"></span><span id="page-45-5"></span><span id="page-45-4"></span><span id="page-45-3"></span><span id="page-45-2"></span><span id="page-45-1"></span><span id="page-45-0"></span>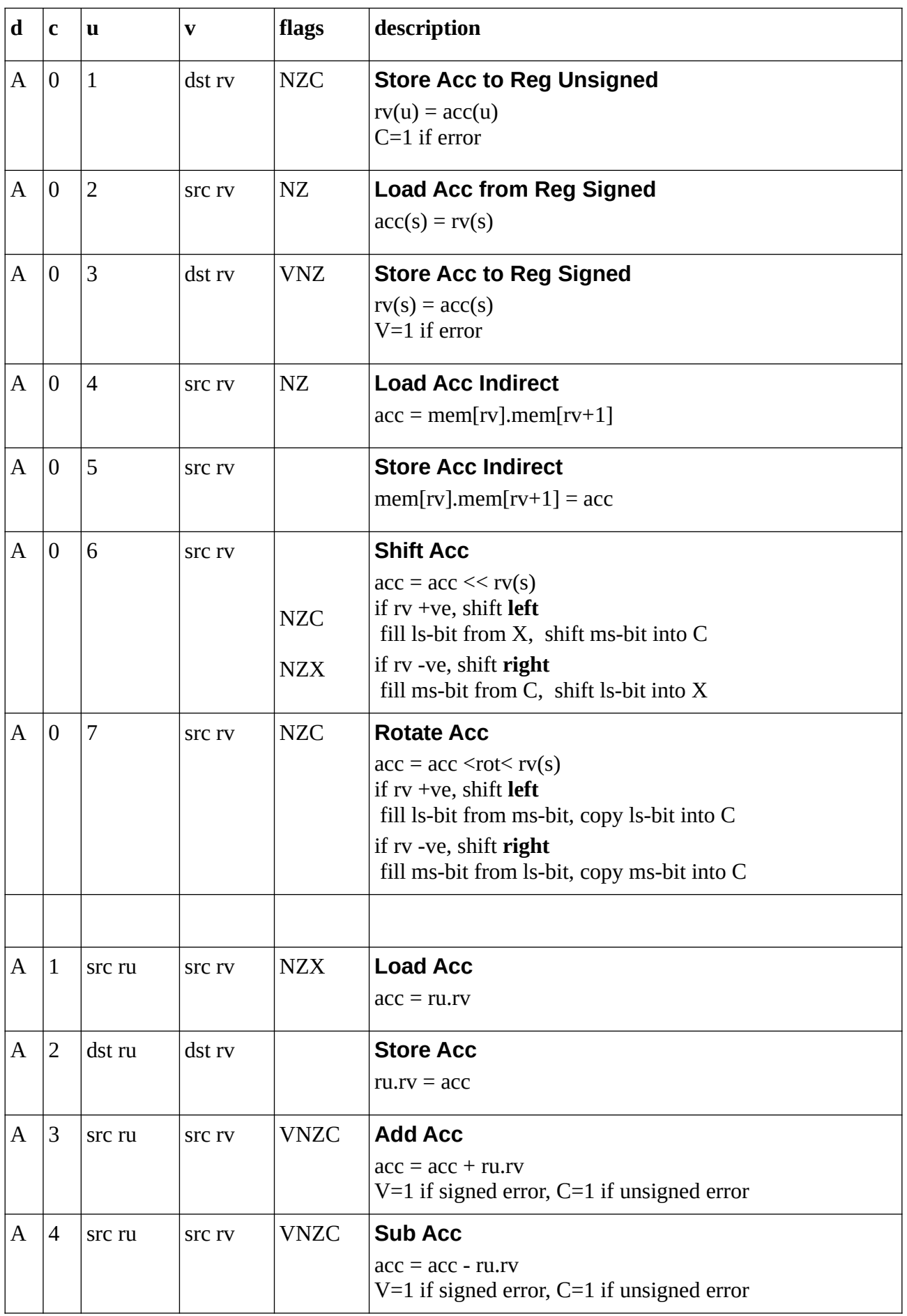

<span id="page-46-11"></span><span id="page-46-10"></span><span id="page-46-9"></span><span id="page-46-8"></span><span id="page-46-7"></span><span id="page-46-6"></span><span id="page-46-5"></span><span id="page-46-4"></span><span id="page-46-3"></span><span id="page-46-2"></span><span id="page-46-1"></span><span id="page-46-0"></span>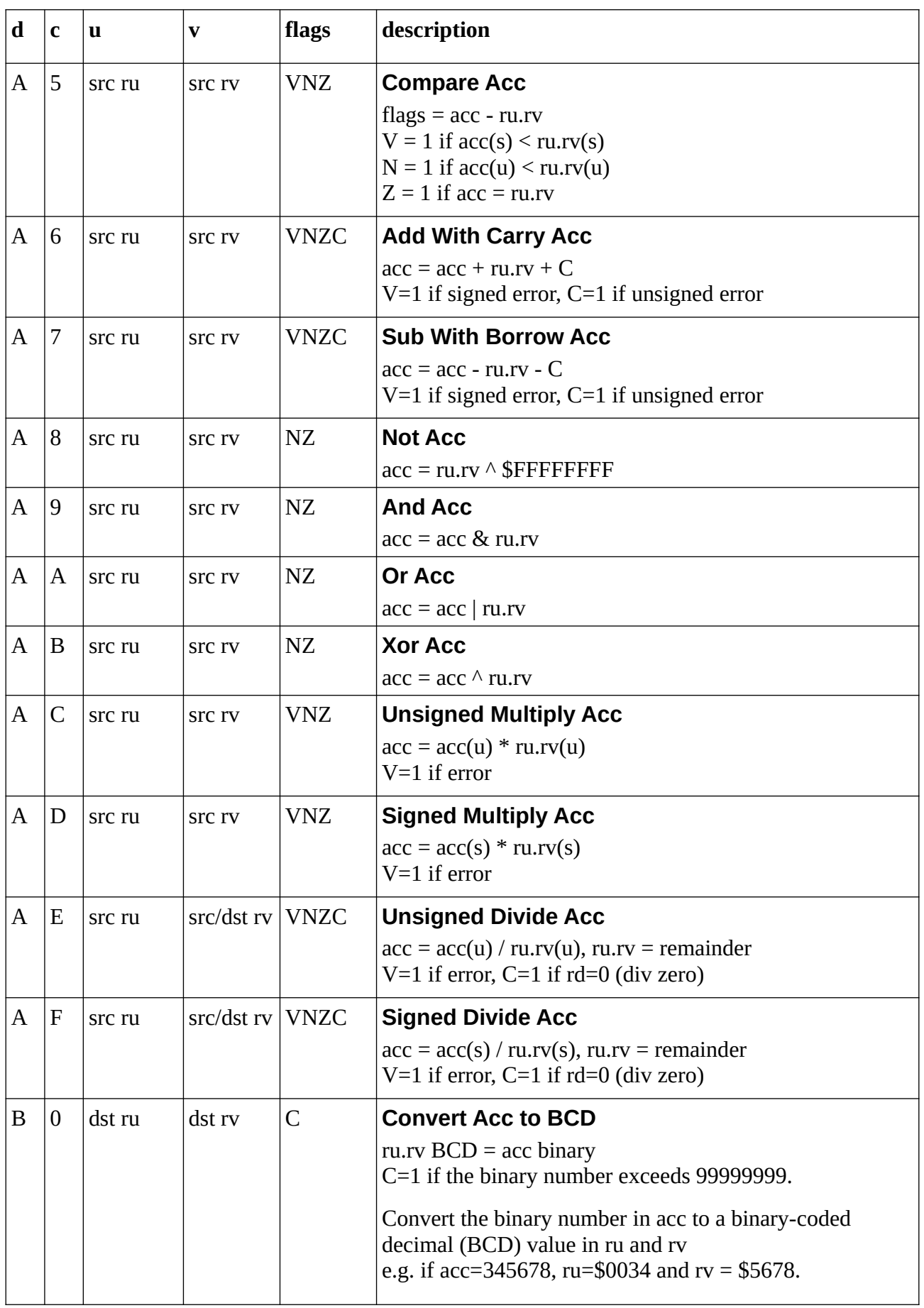

<span id="page-47-1"></span><span id="page-47-0"></span>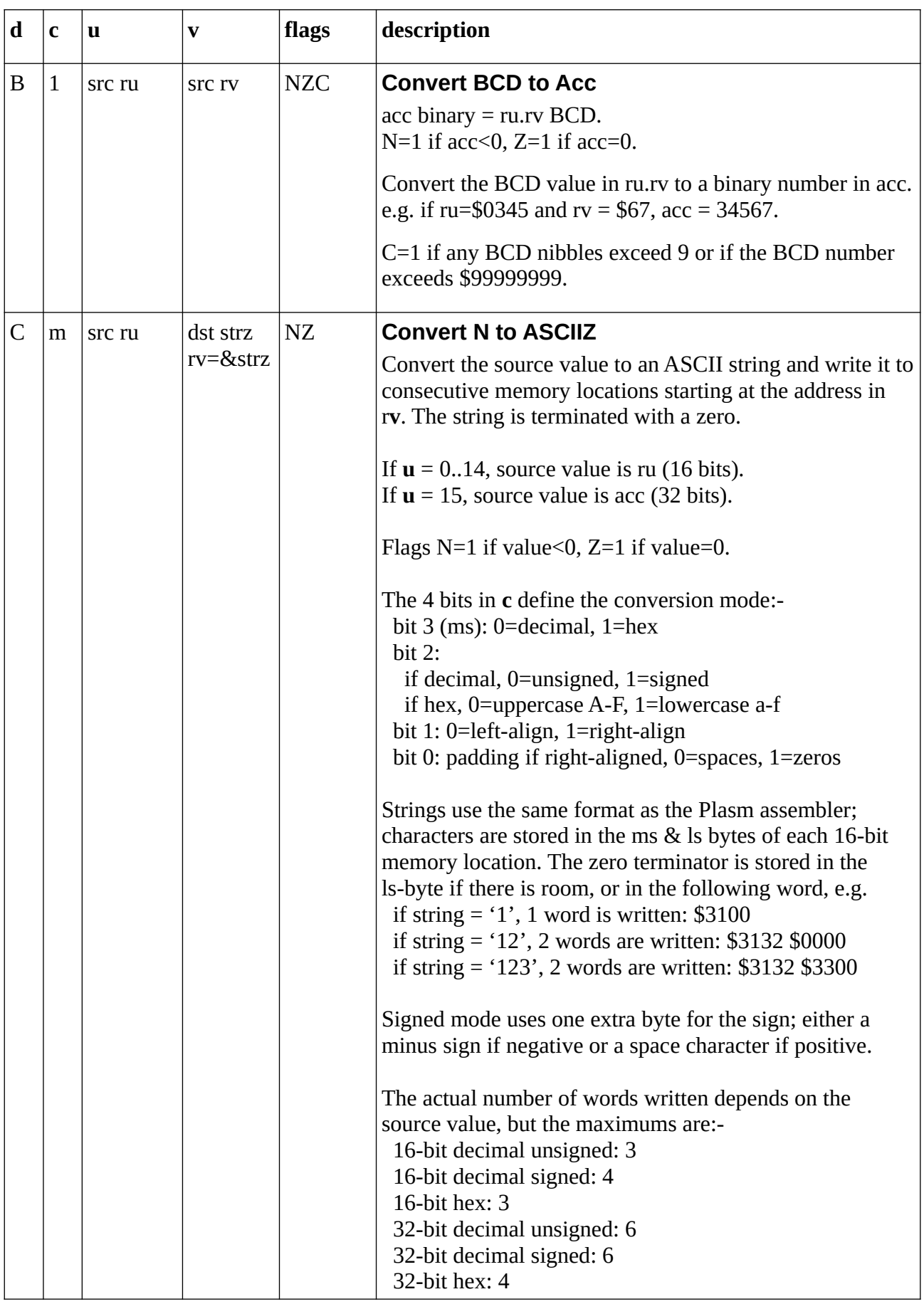

<span id="page-48-1"></span><span id="page-48-0"></span>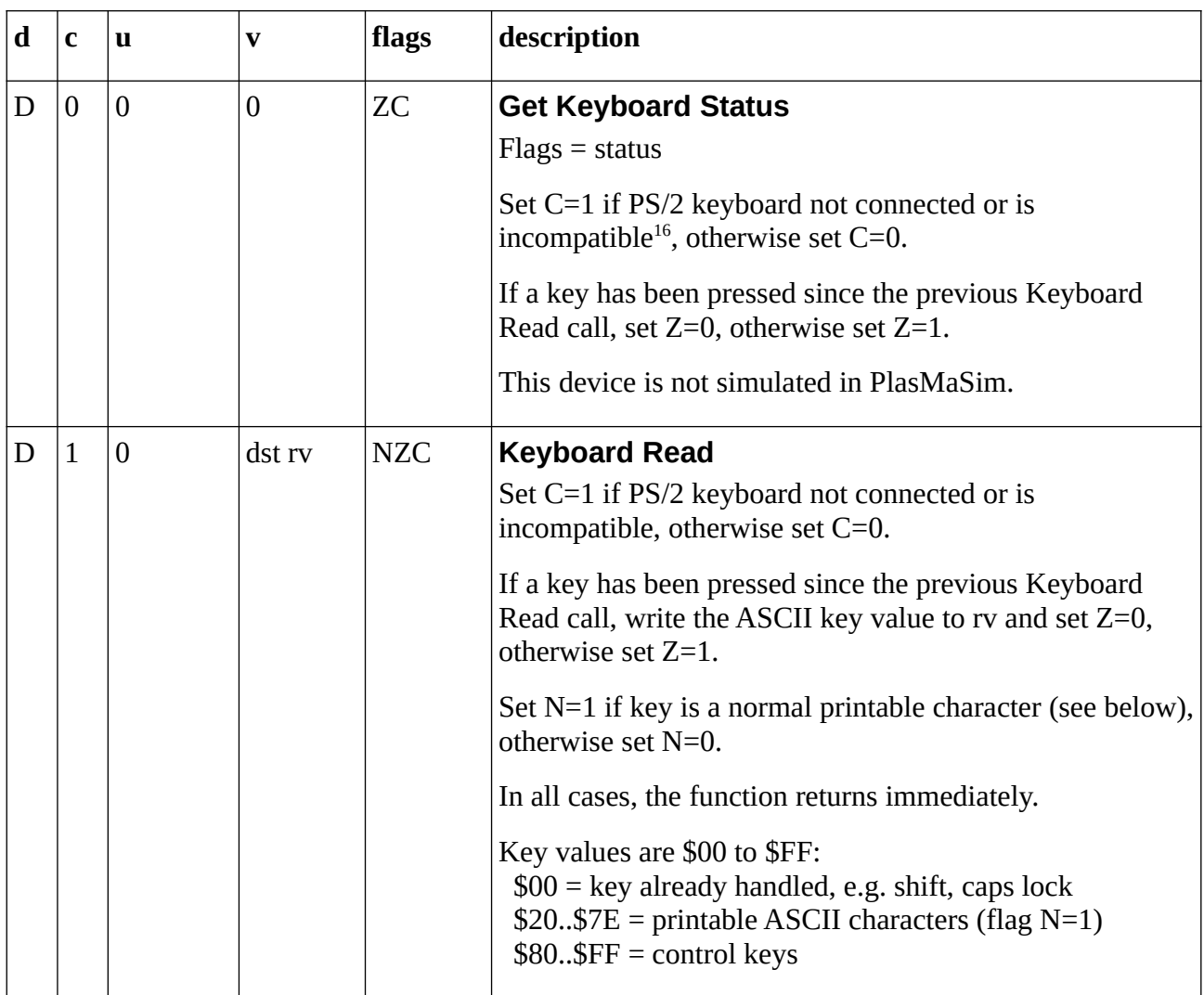

<span id="page-48-2"></span><sup>16</sup> Keyboard must support code-set 3. Layout assumed to be basic US; numlock not yet supported. PlasMa (c) 2022 Phil Tipping www.philizound.co.uk PlasMa-InstructionSet-PleX-225 Page 49 of 49